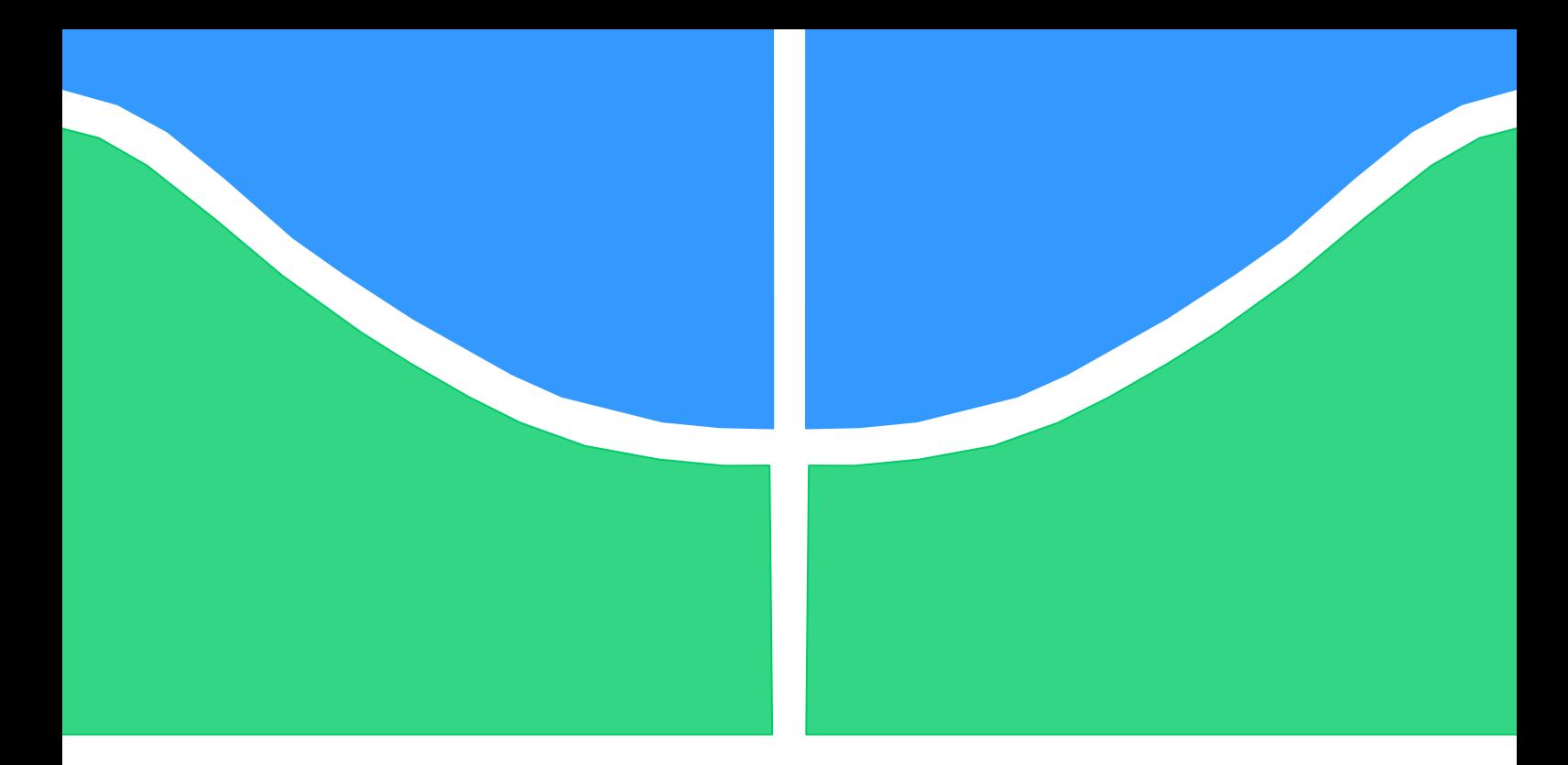

# **PROJETO DE GRADUAÇÃO**

# **ANÁLISE DE ESTABILIDADE DA TURBINA HIDROCINÉTICA HTUC-01 EM CONDIÇÕES DE OPERAÇÃO**

Por, **Jônatas Teófilo Louzada Cunha**

**Brasília, 24 de Junho de 2015**

# **UNIVERSIDADE DE BRASILIA**

FACULDADE DE TECNOLOGIA DEPARTAMENTO DE ENGENHARIA MECANICA

UNIVERSIDADE DE BRASILIA Faculdade de Tecnologia Departamento de Engenharia Mecânica

# PROJETO DE GRADUAÇÃO

# **ANÁLISE DE ESTABILIDADE DA TURBINA HIDROCINÉTICA HTUC-01 EM CONDIÇÕES DE OPERAÇÃO**

POR,

**Jônatas Teófilo Louzada Cunha**

Relatório submetido como requisito parcial para obtenção do grau de Engenheiro Mecânico.

### **Banca Examinadora**

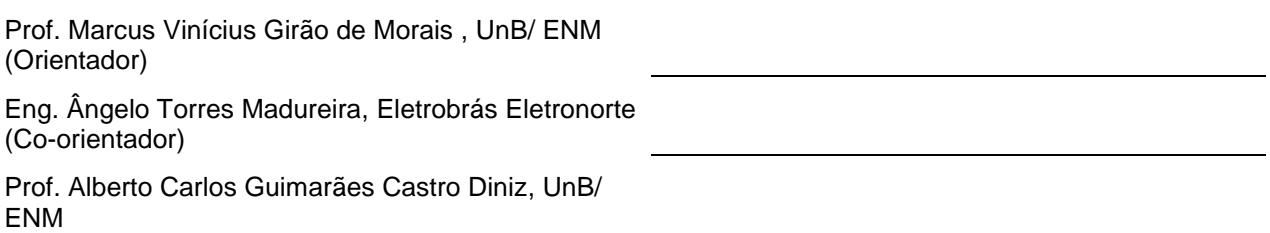

Brasília, 24 de Junho de 2015

### **RESUMO**

O presente trabalho procura apresentar uma análise de estabilidade da turbina hidrocinética HTUC- 01 do projeto Tucunaré em condições de operação. Essa turbina será utilizada para geração de energia elétrica a partir do fluxo de água existe a jusante da Usina Hidrelétrica de Tucuruí. O projeto inclui uma análise estática do sistema, bem como duas análises dinâmicas, a primeira do hidrogerador e a segunda do conjunto flutuador-turbina. Todas essas análises são feitas com condições de operação para se saber se nessas condições a turbina funciona de maneira estável. A metodologia de análise foi construída por meio de modelos numéricos utilizando através do desenvolvimento de códigos para o software MATLAB. Ao final do relatório apresenta-se um resultado com as análises feitas e também os desafios para a continuidade deste projeto.

### **ABSTRACT**

This paper presents a stability analysis of hydrokinetic turbine HTUC-01, from Tucunaré project, on operating conditions. This turbine will be used to generate electricity from the water flow that exists downstream of the hydroelectric plant Tucuruí. The project includes a static analysis of the system, as well as two dynamic analyzes, the first of the hydro and the second of the set float-turbine. All such analysis are carried out with operating conditions as to whether these conditions the turbine operates stably. The analysis methodology was constructed by using numerical models through the development of codes for MATLAB software. At the end of the report presents a result with the analysis and also the challenges to the continuation of this project.

# **SUMÁRIO**

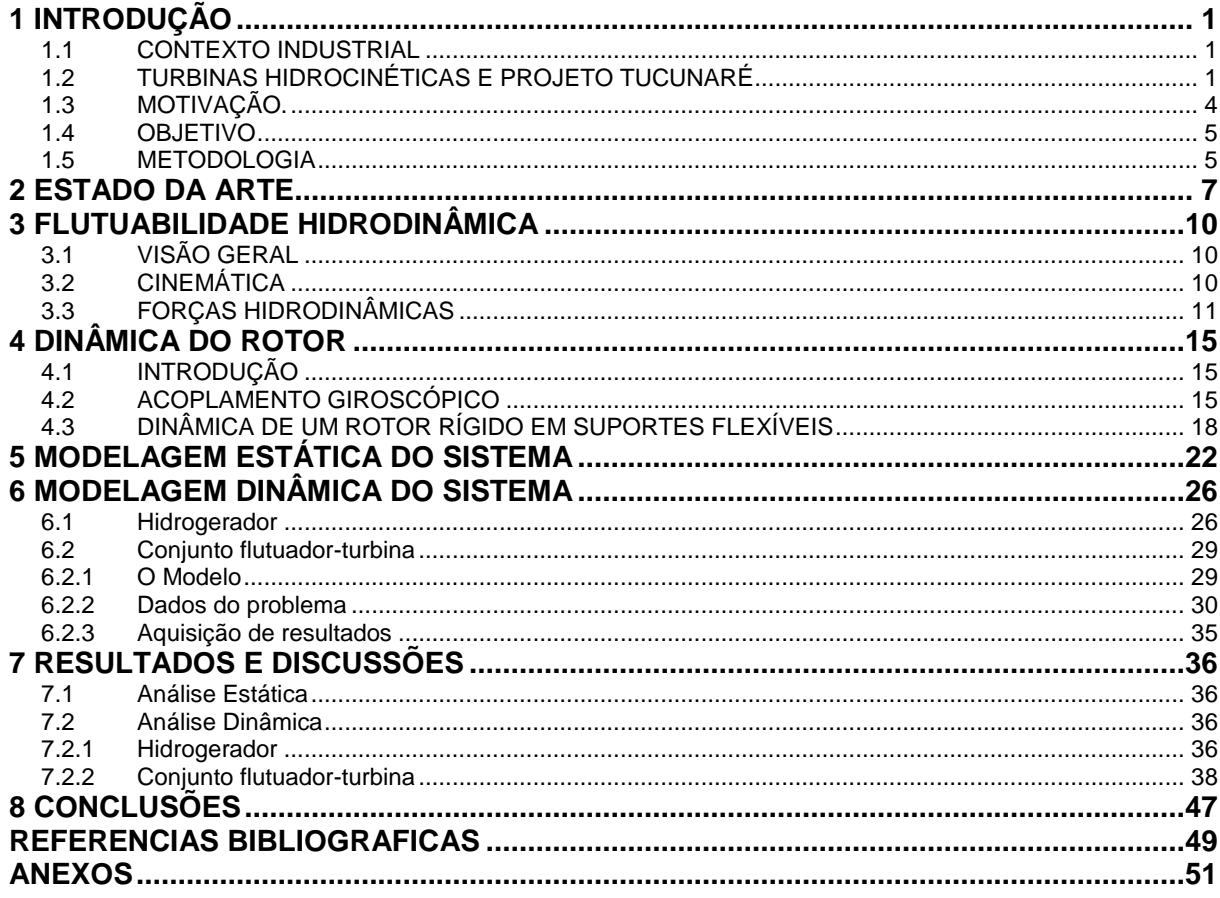

# **LISTA DE FIGURAS**

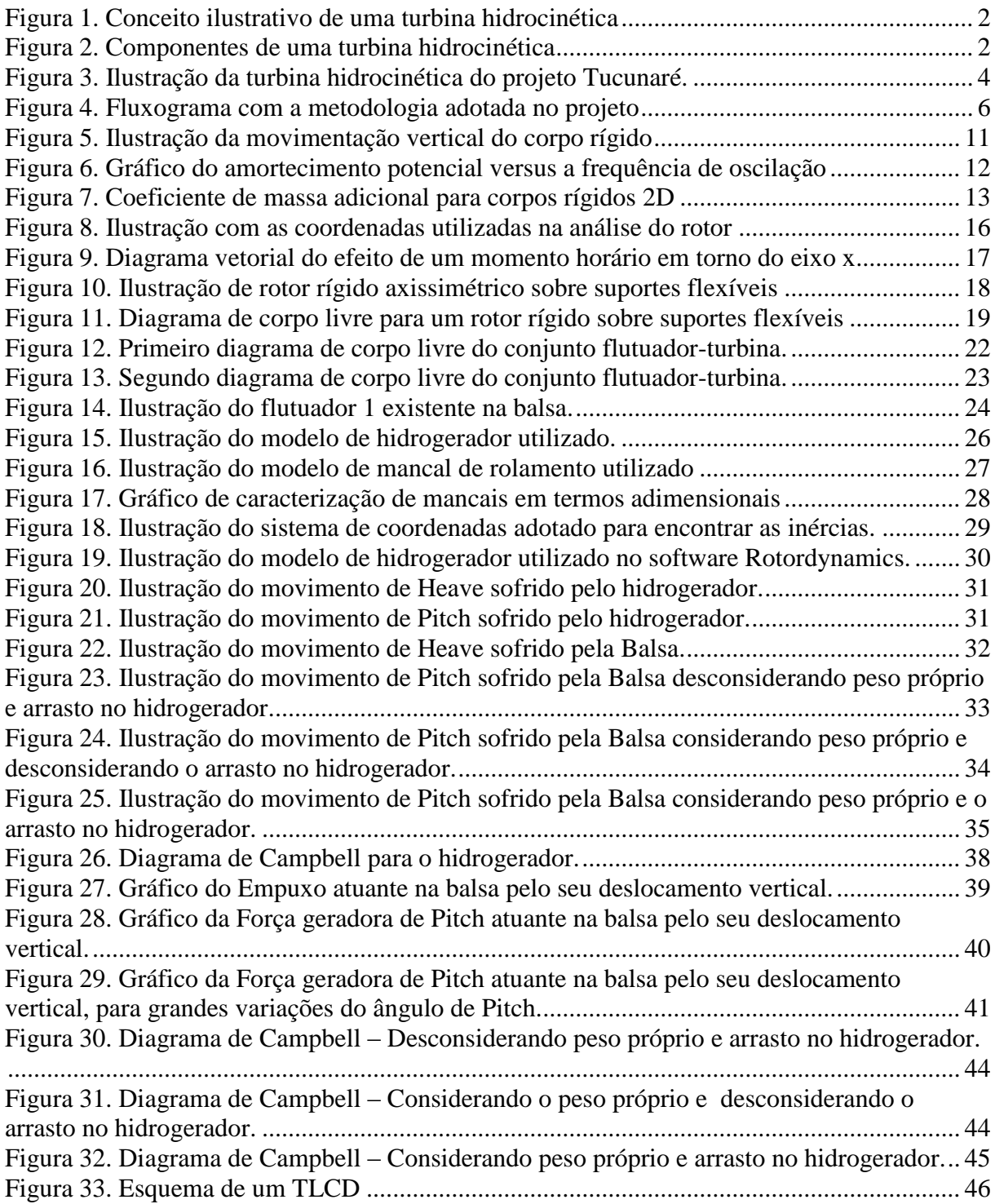

# **LISTA DE TABELAS**

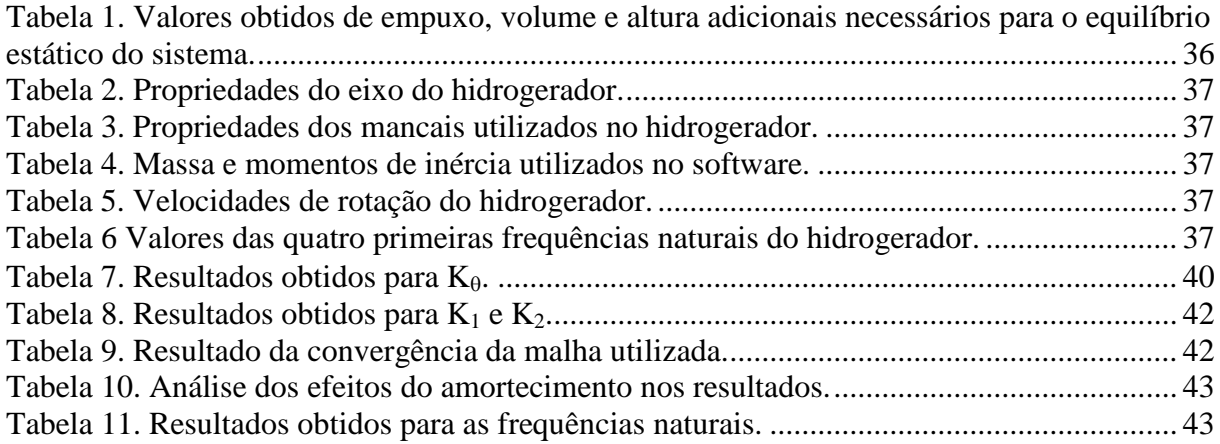

# **LISTA DE SÍMBOLOS**

### **Símbolos Latinos**

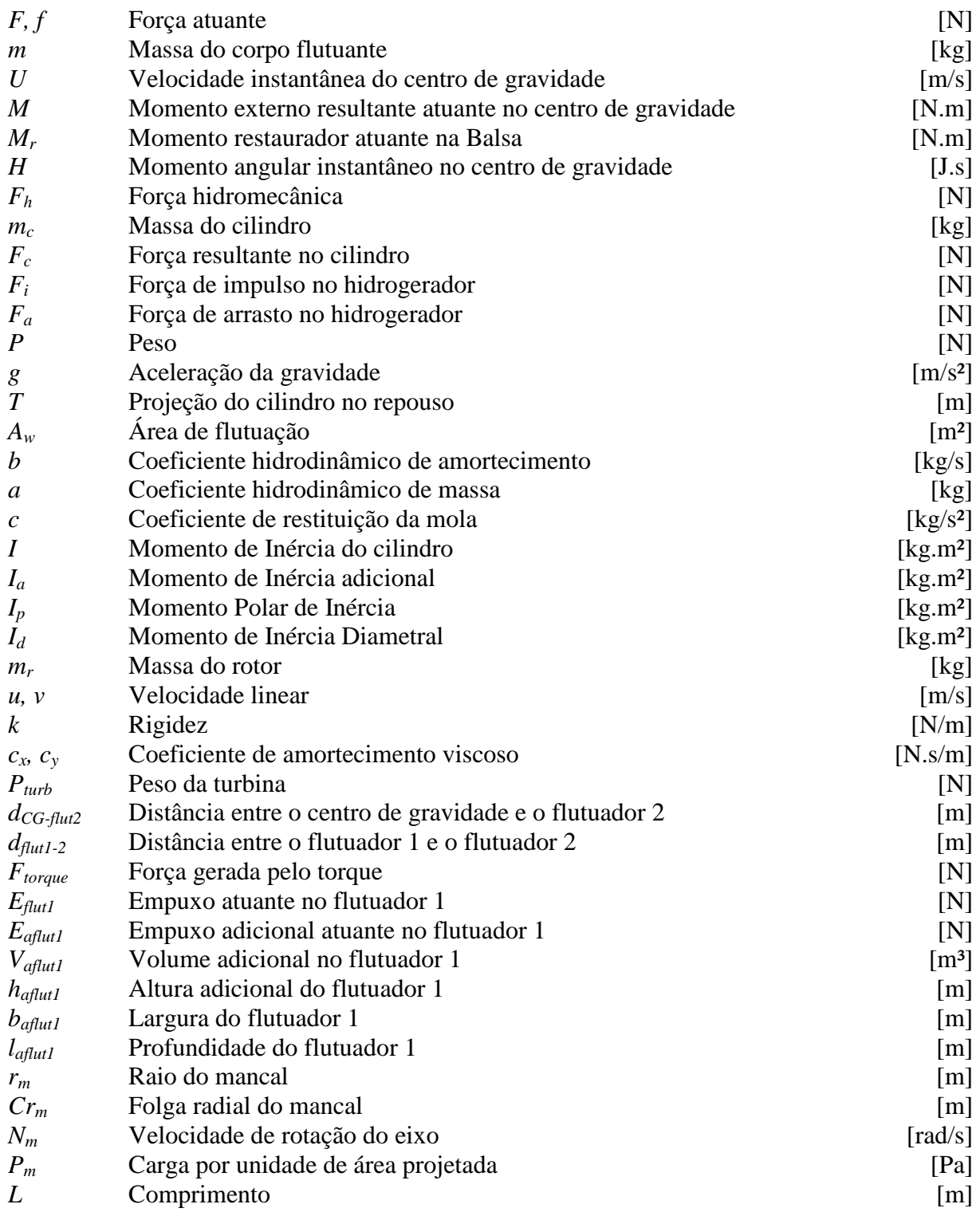

### **Símbolos Gregos**

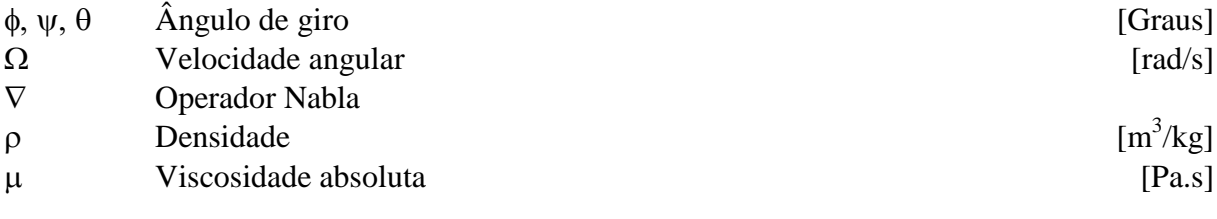

### **Grupos Adimensionais**

*S* Número de Sommerfeld

### **Subscritos**

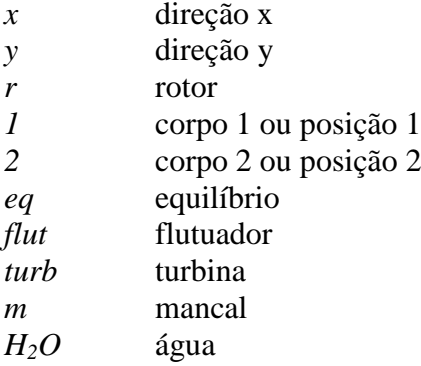

### **Sobrescritos**

Variação temporal

 $\rightarrow$ Vetor

### **Siglas**

ANEEL Agência Nacional de Energia Elétrica Usina Hidrelétrica

# **1 INTRODUÇÃO**

#### <span id="page-8-1"></span><span id="page-8-0"></span>**1.1 CONTEXTO INDUSTRIAL**

O Brasil tem cerca de 8,5 milhões de quilômetros quadrados de extensão, sendo que 7 mil quilômetros são de litoral e condições edafo-climáticas extremamente favoráveis colocando o Brasil como um país com um dos melhores e maiores potenciais energéticos do mundo. Os potenciais hidráulicos, da irradiação solar, da biomassa e da força dos ventos são suficientemente abundantes para garantir a auto-suficiência energética do país.

Discutir a auto-suficiência energética é algo estratégico. Segundo o Atlas de energia elétrica do Brasil de 2002 da ANEEL, é de crescimento da demanda energética, escassez de oferta e restrições financeiras, socioeconômicas e ambientais à expansão do sistema. Diante dessa realidade de demanda e oferta energética, apenas as fontes energéticas hidráulicas e petróleo tem sido extensivamente aproveitadas no Brasil. Aproximadamente 90% do suprimento de energia elétrica do país é advindo da geração hidráulica. Já o petróleo representa mais de 30% da matriz energética nacional.

Para tanto, planejamento e regulação da oferta de energia é preciso para incentivar novas formas de suprimento energético compatíveis com as potencialidades energéticas e as necessidades socioeconômicas nacionais e regionais. A diversificação da matriz energética, objetiva reduzir essa dependência excessiva das atuais fontes de energia (ANEEL, 2002). Além disso, deve-se planejar essa expansão energética de modo que cada fonte ou recurso energético seja estrategicamente aproveitado. O objetivo é que haja maximização dos benefícios proporcionados ao mesmo tempo em que haja a minimização dos impactos negativos ao meio ambiente e à sociedade.

Em virtude desse cenário o suprimento futuro de energia elétrica exigirá uma expansão e diversificação da matriz energética brasileira e a inclusão de fontes alternativas de energia, por exemplo, solar, eólica e biomassa.

### <span id="page-8-2"></span>**1.2 TURBINAS HIDROCINÉTICAS E PROJETO TUCUNARÉ**

Dessa realidade de fontes alternativas de energia, uma possibilidade é o uso das turbinas hidrocinéticas, que se assemelham fisicamente e estruturalmente às turbinas eólicas, sendo que as eólicas fazem o aproveitamento do fluxo de ar e as hidrocinéticas do fluxo de água.

As turbinas hidrocinéticas são desenvolvidas para gerar energia elétrica através da vazão de um rio ou por correntes marítimas sem necessidade da construção de barragens ou de condutos forçados. No funcionamento básico de uma turbina hidrocinética, a turbina é instalada em um ambiente em que existe um fluxo de água, seja um rio ou o mar. A energia cinética vinda desse fluxo de água rotaciona as pás do rotor, esse rotor gira um eixo acoplado a um gerador, responsável então por gerar a energia elétrica. A [Figura 1](#page-9-0) mostra um conceito ilustrativo do funcionamento descrito.

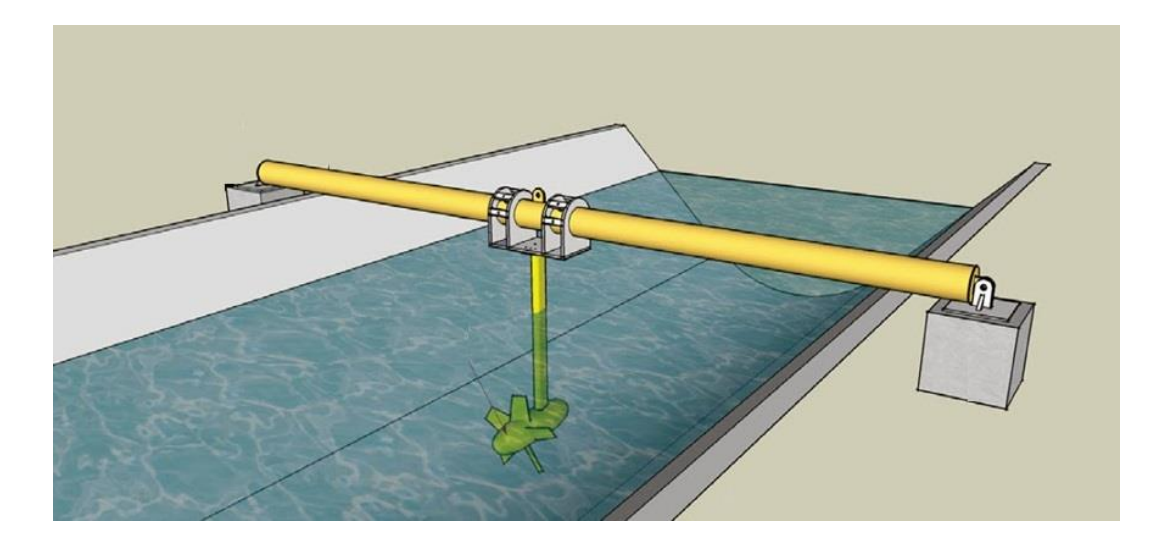

Figura 1. Conceito ilustrativo de uma turbina hidrocinética. (Mundosdemicabeza, 2014)

<span id="page-9-0"></span>A [Figura 2a](#page-9-1) mostra componentes de uma turbina hidrocinética: (1) Pá, (2) Hub, (3) Selo Mecânico, (4) Mancal de rolamentos, (5) Caixa Multiplicadora, (6) Acoplamento, (7) Gerador, (8) Sistema de freio, (9) Chassi, (10) Estrutura da nacele e (11) Carenagem da nacele.

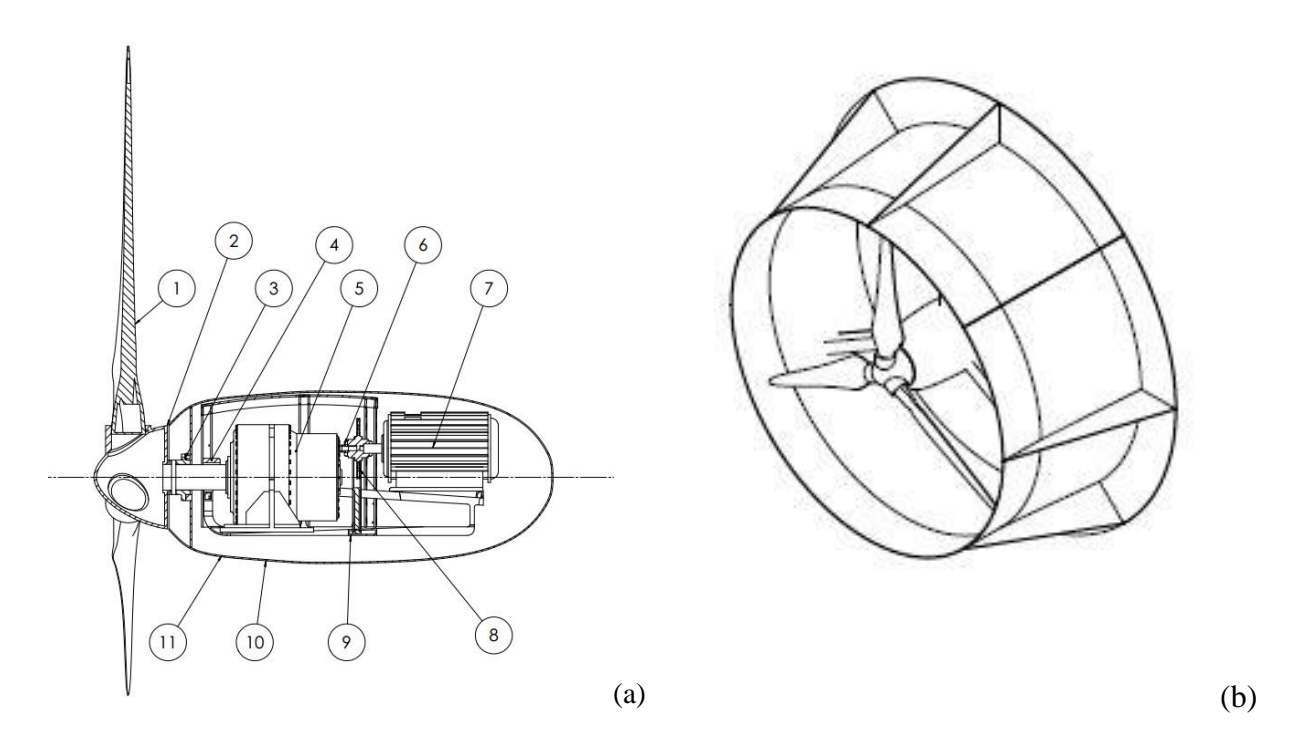

Figura 2. Componentes de uma turbina hidrocinética (Fonseca, 2013).

<span id="page-9-1"></span>Turbinas hidrocinéticas podem ou não ser equipadas de difusor. A turbina HTUC-01 do projeto tucunaré, apresenta difusor [\(Figura 2b](#page-9-1)). O difusor tem como função induzir uma sucção em sua parte traseira. Acontece então um incremento de velocidade do escoamento na entrada do difusor e assim a potência captada pode ultrapassar o limite de Betz.

Dentre as vantagens das turbina hidrocinéticas, pode-se citar:

- Barateamento dos custos relativos às obras civis em comparação à hidrelétricas
- Diminui distúrbios no ecossistema
- Mobilidade.
- Tempo reduzido de instalação
- Maior fator de potência quando comparado à eólica
- Maior previsibilidade e confiança das expectativas de potencial hidrocinética e vazões hídricas

Alguns problemas potenciais também devem ser levados em consideração:

- Boa ancoragem para suportar as forças de arrasto
- Crescimento de algas nas pás, reduzindo sua eficiência
- Corrosão da máquina
- Danos por tempestade
- Possível perigo oferecido a embarcações e banhistas em certas áreas.

É importante ressaltar que ao contrário das grandes oscilações de potência que se tem na energia eólica devido às variações de vazão do vento, nas turbinas hidrocinéticas tem-se uma maior confiabilidade e constância das vazões e do potencial hidrocinético.

Além disso, já existe um mapeamento de vazão, cotas e outras importantes informações de diversos rios do Brasil.

Diante desse contexto, a partir de 2004, a ELETRONORTE S/A, em parceria com a UnB, iniciou uma atividade de P&D visando preliminarmente o desenvolvimento de uma máquina hidrocinética para comunidades isoladas na Amazônia e posteriormente o desenvolvimento de parques hidrocinéticos para geração de energia elétrica. Tal projeto foi denominado Tucunaré.

O projeto P&D Tucunaré, parceria Eletronorte-UnB, tem o fim de projetar e construir a primeira turbina hidrocinética brasileira. Esta será instalada a jusante da UHE-Tucuruí, no rio Tocantins. Seu objetivo principal é aproveitar a energia hídrica advinda do fluxo do rio para a geração de energia elétrica.

Durante todo o período da parceria UnB-Eletronorte no projeto Tucunaré, foram desenvolvidas diversas pesquisas, artigos, dissertações de mestrado, teses de doutorado e projetos de graduação visando adquirir os conhecimentos necessários para o desenvolvimento da turbina hidrocinética de maneira eficiente.

Dessa maneira foram desenvolvidos vários estudos em diversas áreas do conhecimento, tais como aerodinâmica, materiais, modelagem numérica, análise dinamico-estrutural e impactos sociais e ambientais. Feitas as devidas análises chegou-se a uma concepção geométrica da turbina hidrocinética, ilustrada n[a Figura 3.](#page-11-1)

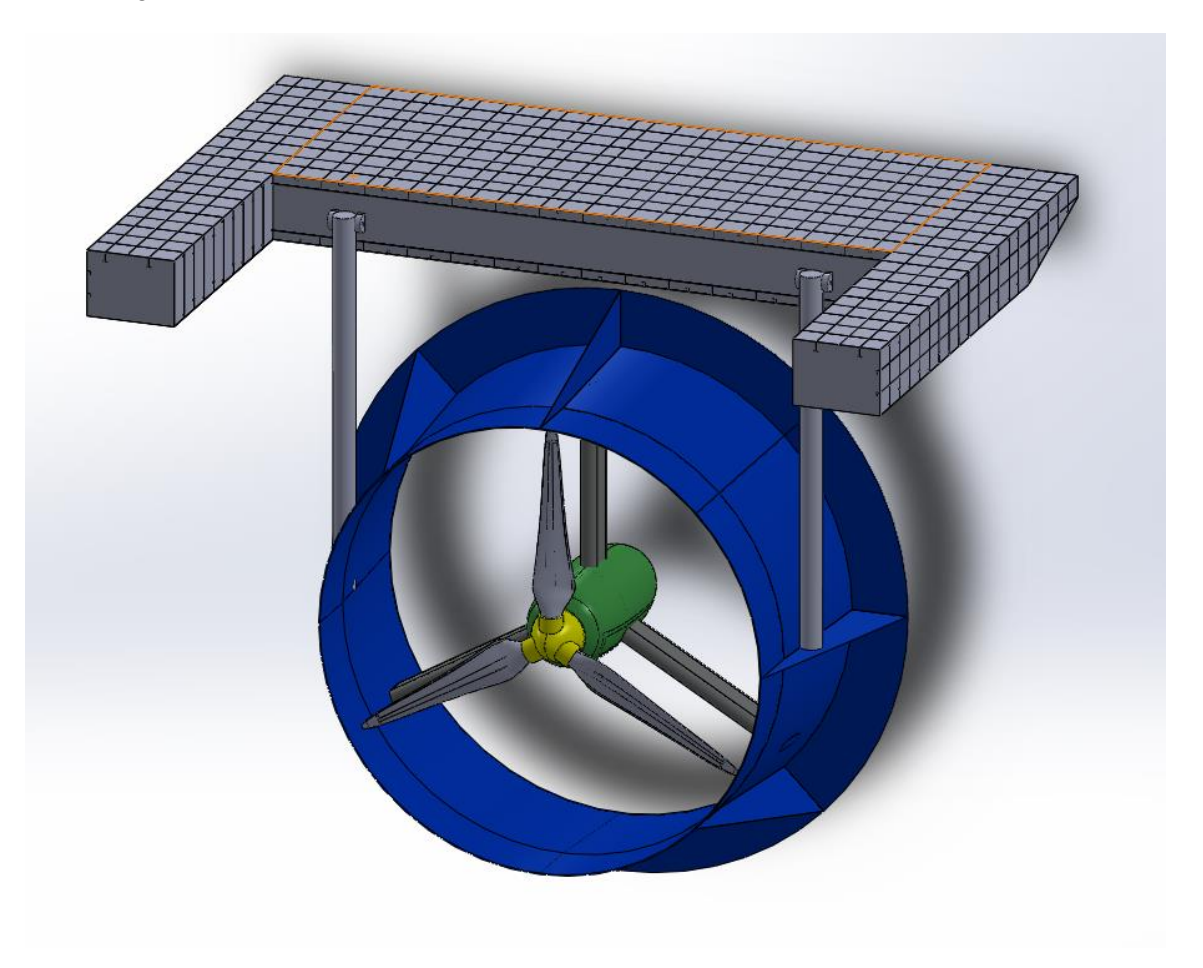

Figura 3. Ilustração da turbina hidrocinética do projeto Tucunaré.

### <span id="page-11-1"></span><span id="page-11-0"></span>**1.3 MOTIVAÇÃO.**

O projeto Tucunaré é constituído de diversas frentes de pesquisa. Houve estudos sobre a dinâmica do sistema, integridade dos materiais, aproveitamento energético, impactos ambientais, viabilidade econômica dentre outros. No entanto, devido à complexidade e quantidade de demanda de cada uma dessas frentes estudadas, não foi feito um estudo sobre os efeitos da rotação do rotor sobre a estabilidade hidrodinâmica do conjunto flutuador-turbina. Em projetos mecânicos de turbinas hidráulicas uma importante etapa é o estudo de frequências e análise de ressonância do conjunto. Uma análise de ressonância mal feita pode resultar desde oneração e aumento do custo de operação e manutenção à total inviabilidade operativa da unidade geradora. Uma turbina com a magnitude como a HTUC-01 pode em condições de operação, devido a rotação aplicada à turbina, gerar instabilidades no sistema e essa pode ser uma questão crítica de projeto. Sendo assim, isso motivou esse projeto de graduação, para que se pudessem sanar dúvidas com relação à estabilidade do sistema em condições de operação.

#### <span id="page-12-0"></span>**1.4 OBJETIVO**

O objetivo geral é analisar a estabilidade direcional e angular do conjunto flutuador-turbina nas seguintes condições operacionais:

- Condição nominal de potência
- Condição de disparo
- Máquina com rotor frenado

Além disso, o objetivo específico é através dos resultados obtidos determinar uma faixa segura de funcionamento da turbina de modo a evitar quaisquer efeitos vibracionais, tais como a ressonância que possam gerar instabilidades hidrodinâmicas na performance da turbina e consequentemente um enorme prejuízo econômico, além de gerar um risco para as pessoas quem trabalham na operação da turbina.

#### <span id="page-12-1"></span>**1.5 METODOLOGIA**

Esse projeto de graduação tem como objetivo analisar a estabilidade da turbina em condições de operação. O estudo da dinâmica do sistema flutuador-turbina pretende analisar as frequências, amplitudes e forças associadas ao conjunto em condições de operação. Consideram-se os efeitos giroscópicos ativados pela rotação das pás. Analisa-se a existência ou não de instabilidades hidrodinâmicas que possam inviabilizar ou impor restrições para as condições de operação da turbina.

Com o fim de verificar a estabilidade do conjunto flutuador-turbina em condições de operação aplicou-se a seguinte metodologia:

- Análise estática quanto ao equilíbrio de forças e momentos no conjunto flutuador-turbina de modo a obter uma visão geral da ordem de grandeza das alterações que o momento aplicado pela turbina faz no sistema e assim determinar a necessidade de se analisar as forças dinâmicas ou apenas as frequências naturais do sistema.
- Construção do modelo dinâmico do rotor e seus componentes e através do software MATLAB determinar as propriedades dinâmicas associadas ao rotor isoladamente e com base nesses resultados determinar se o hidrogerador é isoladamente estável dinamicamente.

 Acoplar ao rotor a balsa projetada e criar um modelo dinâmico para o conjunto que descreva de maneira correta o que ocorre na realidade e assim, com auxílio do software MATLAB obter para o sistema flutuador-turbina as propriedades dinâmicas associadas a este, como as frequências naturais. Então a partir desses resultados, determinar se o conjunto flutuador-turbina é estável ou não dinamicamente.

Em síntese a metodologia aplicada para a solução dos questionamentos [\(Figura 4\)](#page-13-0), consiste em identificar o problema real, desenvolver modelos físicos que descrevam bem o problema, modelar numericamente esse problema, uma vez que para as dimensões do problema seria inviável uma análise sem ferramentas computacionais e por fim obter e analisar os resultados.

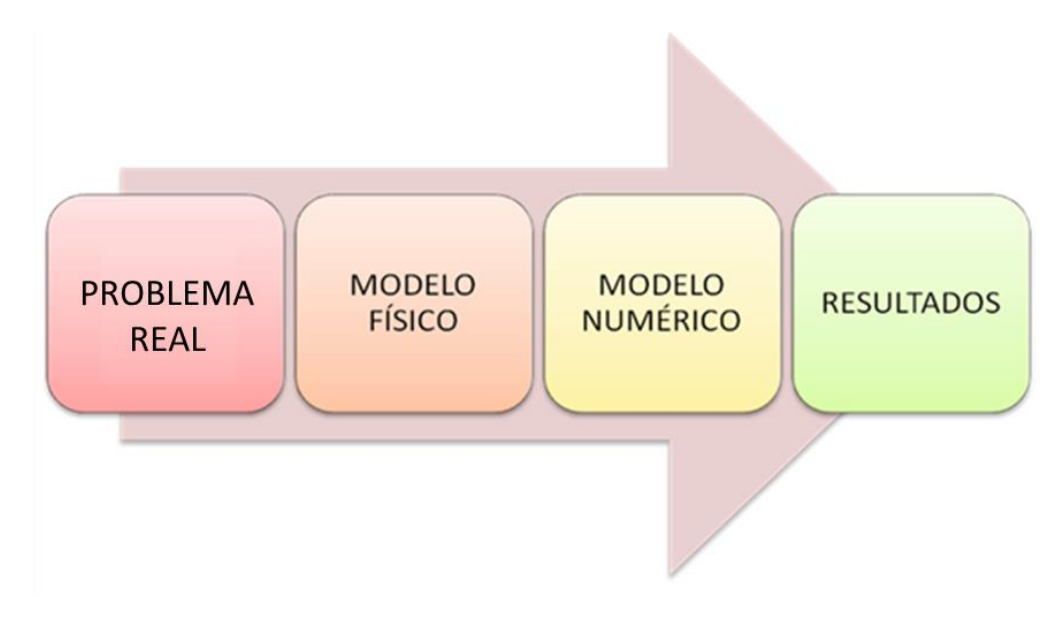

<span id="page-13-0"></span>Figura 4. Fluxograma com a metodologia adotada no projeto

## **2 ESTADO DA ARTE**

<span id="page-14-0"></span>Uma série de trabalhos foi feita tendo como temática as turbinas hidrocinéticas:

Whelan, Graham e Peiró (2009) desenvolveram um artigo onde se faz uma análise dos efeitos de inércia (massa adicional) em turbinas hidrocinéticas de eixo horizontal submetidas a um escoamento transiente.

Gonçalves (2007) desenvolveu uma metodologia para a implantação de turbinas hidrocinéticas na Amazônia. Nesse trabalho apresenta um descritivo sobre a utilização das unidades hidrogeradoras hidrocinéticas, e um modelo em doze etapas, contendo os procedimentos básicos e essenciais para facilitar a gestão e a implantação do sistema hidrocinético de geração e transmissão de energia elétrica para comunidades isoladas ribeirinhas, principalmente na região Amazônica.

Rodrigues (2007) desenvolveu uma dissertação de mestrado, na qual fez uma parametrização e simulação numérica de uma turbina hidrocinética. Esse trabalho obteve através da metodologia aplicada, uma otimização da geometria da pá utilizada na turbina hidrocinético, isto é, a melhor combinação dos ângulos dos bordos de ataque e de fuga, além da dimensão da corda de cada perfil.

Santos, et al (2004) projetaram e construíram uma turbina hidrocinética axial. Nesse trabalho foram feitos testes na turbina em uma lagoa onde se obtiveram informações da turbina, tais como rotação do rotor e torque no eixo de transmissão.

Schleicher, et al (2013) projetaram e simularam uma micro turbina hidrocinética. Com 0,5334 metros de diâmetro de rotor e projetada para gerar 500 Watts de potência a micro turbina hidrocinética apresenta a vantagem da portabilidade. Nesse projeto desenvolvido, foi feita uma análise usando a Dinâmica de Fluidos Computacional (CFD) da performance da turbina e também uma predição de cavitação, de modo a evitar que ela ocorra. Além disso, foi feita um estudo da integridade estrutural da turbina utilizando o Método dos Elementos Finitos (FEM).

Güney e Kaygusuz (2010) em seu artigo mostram uma análise do estado da arte com relação à tecnologia das turbinas hidrocinéticas. Nesse artigo os autores apresentam os tipos de energia hidrocinética e fornecem informações sobre quais tipos de turbina tem sido mais utilizadas.

Mangold (2012) em sua dissertação de mestrado discutiu sobre a performance e potencial de uma turbina hidrocinética para dois canais específicos chamados Roza e Kittitas. Ele mostrou que turbinas hidrocinéticas não são apenas uma fonte limpa, confiável e contínua, mas também podem ser um investimento rentável, quando colocadas em lugares adequados.

Já com relação à turbina hidrocinética HTUC-01 do projeto Tucunaré, alguns estudos importantes foram desenvolvidos:

Fonseca e de Araújo (2013) fizeram um projeto de transmissão de uma turbina hidrocinética. Esse projeto engloba a seleção e o dimensionamento de todos os componentes desse sistema, tais como eixo, acoplamento, mancal, caixa multiplicadora de velocidade e sistema de frenagem da turbina hidrocinética HTUC-01 do projeto Tucunaré.

Souza, Oliveira e Junior (2006) fizeram um estudo experimental do modelo reduzido de uma turbina hidrocinética. Nesse estudo a máquina hidráulica foi testada para diversos valores de velocidade média do escoamento livre e o coeficiente de potência foi calculado.

Kalkmann (2012) fez uma modelagem matemática e análise dinâmica da caixa multiplicadora da turbina hidrocinética HTUC-01 do projeto Tucunaré. Por meio das equações de Lagrange nesse trabalho o autor chega às equações que descrevem o comportamento dinâmico do sistema e com auxilio do software MATLAB obtém as frequências naturais do sistema, matriz modal, resposta em frequência e ainda a resposta do movimento com o tempo.

Mesquita, et al (2014) desenvolveram uma metodologia para o comportamento transiente de uma turbina hidrocinética de eixo horizontal. Nesse artigo utiliza-se o método Blade Element Model (BEM) para determinação do coeficiente de potência da turbina, sendo que toda a modelagem do rotor hidrocinético é acoplada com o modelo da linha de transmissão do sistema.

No que diz respeito à análise de estabilidade de estruturas flutuantes destacam-se dois trabalhos:

 Figueiredo (2012) apresentou uma dissertação de mestrado tendo como foco o desenvolvimento de um modelo numérico para análise de vibração do casco de um navio petroleiro. Nesse estudo foi feita uma investigação da influência da energia cinética do fluido adjacente ao casco de um navio petroleiro, nas suas frequências de vibração vertical, comparando-as com dados experimentais obtidos anteriormente.

Haro (2012) em sua dissertação de mestrado, discorreu a respeito da influência da massa adicional hidrodinâmica na análise vibracional global vertical de um navio graneleiro. As formas modais são determinadas através de distintos métodos que estimam a massa adicional hidrodinâmica e as frequências naturais de vibração vertical são comparadas e validadas com as frequências naturais determinadas a partir de análises espectrais aplicadas aos dados experimentais do navio real obtidos em prova de mar.

Além disso, houve uma contribuição significativa dentro da temática de dinâmica de rotores:

Cota (2008) fez uma análise dinâmica de rotores em balanço utilizando procedimentos computacionais e experimentais. Por meio do estudo experimental obteve os espectros de frequência e os diagramas de Bode para a resposta vibratória do sistema rotativo. Já no procedimento computacional pelo Método dos Elementos Finitos (FEM), determina as frequências naturais do rotor suportado em mancais elásticos. Nesse trabalho também, através do diagrama de Campbell, o autor determina as velocidades críticas do rotor.

# **3 FLUTUABILIDADE HIDRODINÂMICA**

### <span id="page-17-1"></span><span id="page-17-0"></span>**3.1 VISÃO GERAL**

A dinâmica de corpos rígidos e do movimento fluido é regida por ações combinadas de diferentes forças externas e momentos, e pela inércia dos próprios corpos. Em dinâmica de fluidos estas forças e momentos não podem ser consideradas como atuando num único ponto ou em pontos discretos do sistema. Eles devem ser considerados como distribuídos em uma superfície lisa ou de forma contínua em toda a massa das partículas fluidas. A distribuição de força e momento e a descrição cinemática do movimento do fluido são de fato contínuas, assumindo que o conjunto de moléculas fluidas discretas pode ser analisado de maneira contínua. Tipicamente, podem-se prever mecanismos de forças associados com a inércia do fluido, seu peso, tensões viscosas e efeitos secundários, tais como a tensão superficial. Em geral existem três principais mecanismos de força (inércia, gravidade e viscosidade), que podem ser de importância comparável. Com algumas exceções, não é possível analisar situações complicadas de maneira exata - teoricamente ou experimentalmente. Muitas vezes, é impossível incluir todos os mecanismos de força simultaneamente em um modelo (matemático). Sendo assim, esses mecanismos podem ser tratados em pares, a fim de determinar qual o par de forças dominante, isso é útil para estimar a ordem de grandeza da inércia, da gravidade e as forças e momentos viscosos, separadamente. Dependendo do problema, os efeitos viscosos podem muitas vezes ser ignorados, isto simplifica consideravelmente o problema (Journée e Massie, 2001).

### <span id="page-17-2"></span>**3.2 CINEMÁTICA**

As equações para o movimento do corpo rígido flutuante vêm da segunda lei de Newton sendo que as equações vetoriais para a translação e rotação em torno do centro de gravidade são dadas pela Eq. $(1)$  e Eq. $(2)$ :

<span id="page-17-3"></span>
$$
\vec{F} = \frac{d}{dt} (m\vec{U})
$$
 (1)

<span id="page-17-4"></span>E:

$$
\overrightarrow{M} = \frac{d}{dt}(\overrightarrow{H})
$$
 (2)

Para o caso de um copo rígido flutuando em um rio, como é o caso desse projeto, as forças e momentos atuantes, são as hidromecânicas que são induzidas pela oscilação harmônica do corpo rígido se movimentando sobre a superfície não perturbada do fluido.

Da segunda lei de Newton aplicada a esse caso, chega-se a Eq[.\(3\),](#page-18-2) que é a equação para movimentação vertical do corpo.

<span id="page-18-2"></span>
$$
\frac{d}{dt}(\rho \nabla \dot{z}) = \rho \nabla \ddot{z} = F_h \tag{3}
$$

Sendo que essa equação tem o mesmo padrão para as demais direções de translação e rotação, bastando substituir o movimento desejado em lugar do eixo z.

### <span id="page-18-0"></span>**3.3 FORÇAS HIDRODINÂMICAS**

As forças hidrodinâmicas como dito anteriormente são resultado da oscilação harmônica do corpo rígido.

Para se encontrar uma modelagem matemática para essas forças, a abordagem é feita para a movimentação vertical do corpo, eixo z [\(Figura 5\)](#page-18-1) e depois generalizada para os outros cinco graus de liberdade.

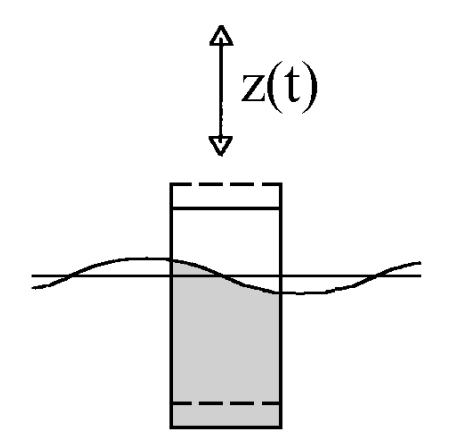

<span id="page-18-3"></span>Figura 5. Ilustração da movimentação vertical do corpo rígido (Journée e Massie, 2001).

<span id="page-18-1"></span>Para um corpo rígido cilíndrico, aplicando-se então a segunda lei de Newton:

$$
m_c \ddot{z} = \sum F_c = -P + \rho g (Q - z) A_w - b \dot{z} - a \ddot{z}
$$
\n(4)

<span id="page-19-1"></span>
$$
P = \rho g Q A_w \tag{5}
$$

Logo, substituindo a Eq[.\(5\)](#page-19-1) na Eq[.\(4\),](#page-18-3) chega-se a equação:

$$
(m+a)\ddot{z} + b\dot{z} + cz = 0 \tag{6}
$$

Da Equação [\(6\),](#page-19-2) os termos  $a\ddot{z}$  e  $b\dot{z}$  são causadas pelas reações hidrodinâmicas como resultado ao movimento do cilindro na água. A água nesse caso é considerada ideal e então se comporta como um escoamento potencial.

O coeficiente "b" é denominado amortecimento potencial, tem a dimensão de massa por unidade de tempo e é proporcional a velocidade do cilindro. A [Figura 6](#page-19-0) mostra um gráfico onde é possível se obter o valor de "b" para um cilindro vertical em função da frequência de oscilação.

<span id="page-19-2"></span>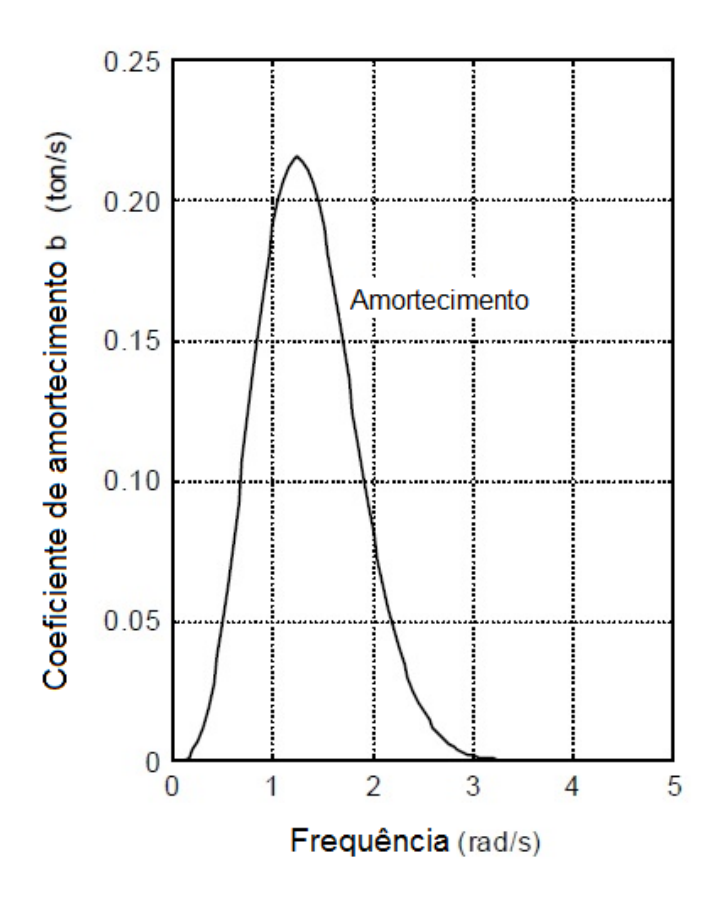

<span id="page-19-0"></span>Figura 6. Gráfico do amortecimento potencial versus a frequência de oscilação (Journée e Massie, 2001).

Já o coeficiente "a", é denominado massa hidrodinâmica ou massa adicional, é proporcional a aceleração do cilindro. Essa massa adicional aparece devido à movimentação do cilindro, pois essa movimentação desloca um volume de fluido que por sua vez tem uma massa, essa massa deslocada se torna parte importante do sistema, uma vez apresenta valores significativos.

Uma maneira de se determinar o coeficiente "a" é graficamente, no entanto para cada geometria o valor desse coeficiente se altera, por isso é necessário que para cada caso haja uma consulta à literatura para obter valores corretos para a geometria estudada.

Newman (1977), fornece coeficientes de massa adicional para corpos 2D e 3D profundamente submersos [\(Figura 7\)](#page-20-0), onde m<sub>11</sub> corresponde à aceleração longitudinal do corpo rígido, m<sub>22</sub> corresponde à aceleração lateral no plano equatorial e  $m_{66}$  se refere ao momento de inércia rotacional adicional.

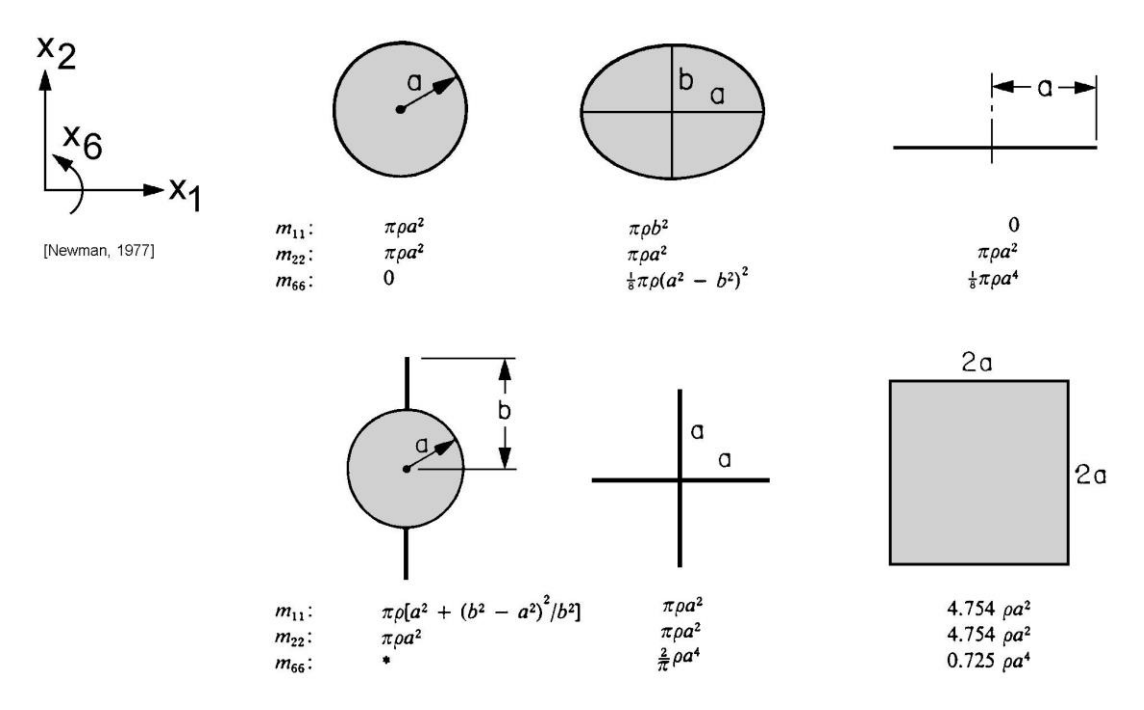

<span id="page-20-1"></span>Figura 7. Coeficiente de massa adicional para corpos rígidos 2D (Newman, 1977).

<span id="page-20-0"></span>Ainda da Eq[.\(6\),](#page-19-2) tem-se outro coeficiente, representado pela letra "c", esse coeficiente é denominado coeficiente de restauração de mola e é obtido através da Eq[.\(7\).](#page-20-1)

$$
c = \rho g A_w \tag{7}
$$

Como dito anteriormente, a solução da Eq[.\(6\)](#page-19-2) fornece a movimentação vertical do corpo rígido. No entanto, essa equação pode ser usada para os outros graus de liberdade bastando adaptá-la para a situação desejada, como por exemplo, no caso da rotação em torno do eixo x em que a equação de equilíbrio seria (Eq. [\(8](#page-20-2)):

<span id="page-20-2"></span>
$$
(I + I_a)\ddot{\phi} + b\dot{\phi} + c\phi = 0 \tag{8}
$$

Sendo que a diferença principal será o termo de relacionado à  $\ddot{\phi}$ , pois no caso da rotação não se utiliza a massa do cilindro nem massa adicional, mas sim o momento de inércia do cilindro e um momento de inércia adicional.

# **4 DINÂMICA DO ROTOR**

### <span id="page-22-1"></span><span id="page-22-0"></span>**4.1 INTRODUÇÃO**

De acordo com Friswell (2010) o processo de criação de um modelo adequado para análise de vibração lateral na ausência de forças aplicadas em um sistema de rotor simples, cria dois tipos de modelos. Onde simples quer dizer que esse sistema pode ser modelado em termo de poucos graus de liberdade.

O primeiro modelo consiste em um rotor rígido em mancais e fundações flexíveis, por sua vez o segundo modelo é composto por um rotor flexível em mancais e fundações rígidos.

Claro que uma máquina rotativa não é projetada com essas propriedades. A realidade é que elas são projetadas com um propósito, ou seja, a dimensão do eixo, as inércias e o tipo e dimensões dos mancais são selecionados apropriadamente para a função da máquina rotativa.

No entanto é possível modelizar essas máquinas, segundo os modelos citados. Para isso basta seguir algumas recomendações sobre qual modelo é o melhor para cada caso de máquina.

Por exemplo, se o rotor é curto com um grande diâmetro, resultando em um eixo que é muito mais rígido do que os mancais e a fundação, nesse caso é apropriado modelar o sistema como o primeiro modelo, em que há um rotor rígido em mancais e fundações flexíveis.

Nesses casos considera-se que tanto o mancal quanto a fundação podem ser representados por uma mola simples e linear nas direções x e y e portanto a rigidez do mancal e da fundação podem ser combinadas e consideradas como uma única entidade.

Quando se analisa então modelos simples de rotor é necessário considerar a diversidade de rotores encontrados e é complicado obter um modelo aplicável a todos os casos, por isso essa separação de modelos e a necessidade de analisar cada caso separadamente de modo a utilizar o modelo que melhor o descreve.

### <span id="page-22-2"></span>**4.2 ACOPLAMENTO GIROSCÓPICO**

Numa análise dinâmica de rotores é importante incluir os efeitos do acoplamento giroscópico sobre o sistema. Acoplamentos giroscópicos aparecem por causa da conservação do momento angular do sistema. Esses momento são perpendiculares ao eixo de rotação. Considera-se então o momento angulas do sistema para determinar os efeitos giroscópicos.

Considere um disco uniforme girando em torno do eixo z [\(Figura 8\)](#page-23-0), com velocidade angular Ω.

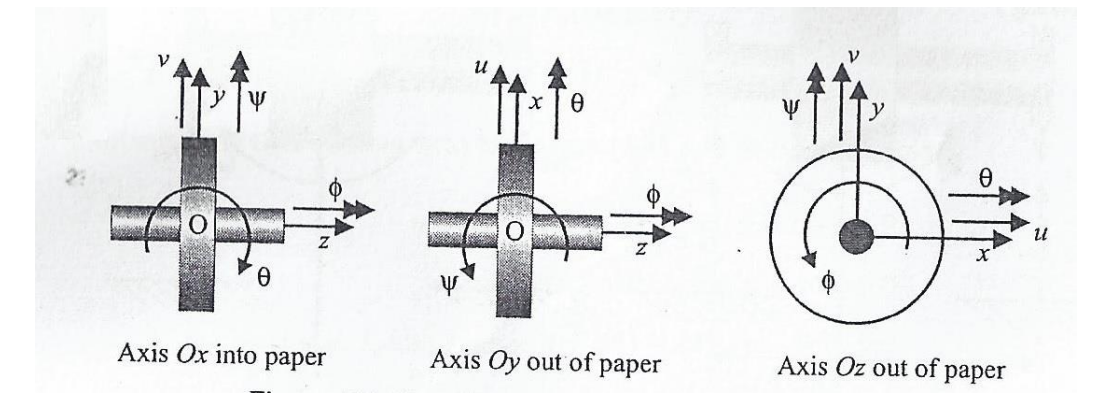

Figura 8. Ilustração com as coordenadas utilizadas na análise do rotor (Friswell, 2010).

<span id="page-23-0"></span>Supondo que nessa situação também há uma rotação em torno do eixo y com uma velocidade angular  $\dot{\psi}$ . Durante um tempo  $\delta t$  o disco irá rotacionar com um ângulo  $\delta \psi = \dot{\psi} \delta t$  e no fim desse período o momento angular tem magnitude  $I_p \Omega$  mas sua direção é rotacionada por  $\delta \psi$ . Para um infinitesimal  $\delta \psi$ , a mudança no vetor momento angular tem a direção Ox e magnitude  $M_x \delta t$  onde, M<sub>x</sub> é o momento no sentido horário em torno do eixo x. Portanto:

$$
M_x = I_p \Omega \frac{\delta \Psi}{\delta t} \tag{9}
$$

Fazendo então com que o limite de  $\delta t$  tender a zero, se obtém:

<span id="page-23-1"></span>
$$
M_x = I_p \Omega \dot{\psi} \tag{10}
$$

De maneira ilustrativa esse efeito pode ser visto na [Figura 9.](#page-24-0)

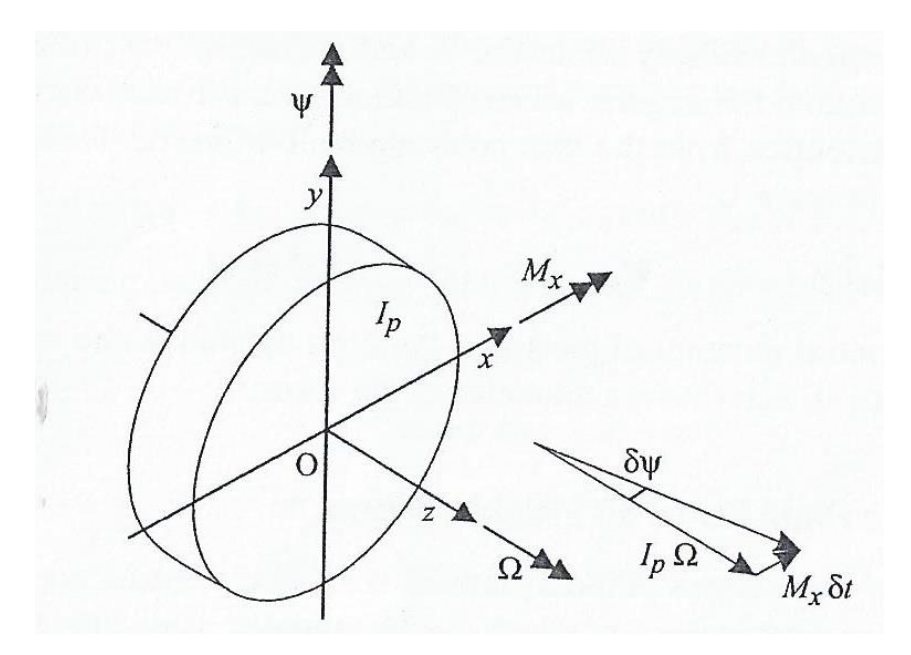

<span id="page-24-0"></span>Figura 9. Diagrama vetorial do efeito de um momento horário em torno do eixo x (Friswell, 2010).

Portanto, se um momento  $M_x$  é aplicado no eixo x, o rotor (rotacionando em torno do eixo z) tem uma velocidade angular  $\dot{\psi}$  em torno do eixo y. Essa velocidade é denominada precessão. O contrário também é valido, ou seja, caso haja a precessão um momento  $M<sub>x</sub>$  deve existir para fechar o triângulo de vetores de momento e manter o equilíbrio.

De maneira análoga para uma velocidade angular  $\dot{\theta}$  em torno do eixo x, se obtém:

<span id="page-24-1"></span>
$$
M_{y} = -I_{p}\Omega\dot{\theta}
$$
\n<sup>(11)</sup>

Na prática o que acontece é que o disco pode simultaneamente rotacionar em torno dos eixo x e y, dessa maneira precisa-se acrescentar ao momento uma razão de mudança do momento angular devido a aceleração angular em torno desse eixos. Dessa maneira as Eq[.\(10\)](#page-23-1) [e \(11\)](#page-24-1) se tornam:

$$
M_x = I_d \ddot{\theta} + I_p \Omega \dot{\psi} \tag{12}
$$

e ainda:

$$
M_{y} = I_{d} \ddot{\psi} - I_{p} \Omega \dot{\theta}
$$
\n<sup>(13)</sup>

### <span id="page-25-0"></span>**4.3 DINÂMICA DE UM ROTOR RÍGIDO EM SUPORTES FLEXÍVEIS**

Para ilustrar esse caso, considere um rotor rígido com seção transversal circular, suportado por dois mancais de suportes flexíveis [\(Figura 10\)](#page-25-1).

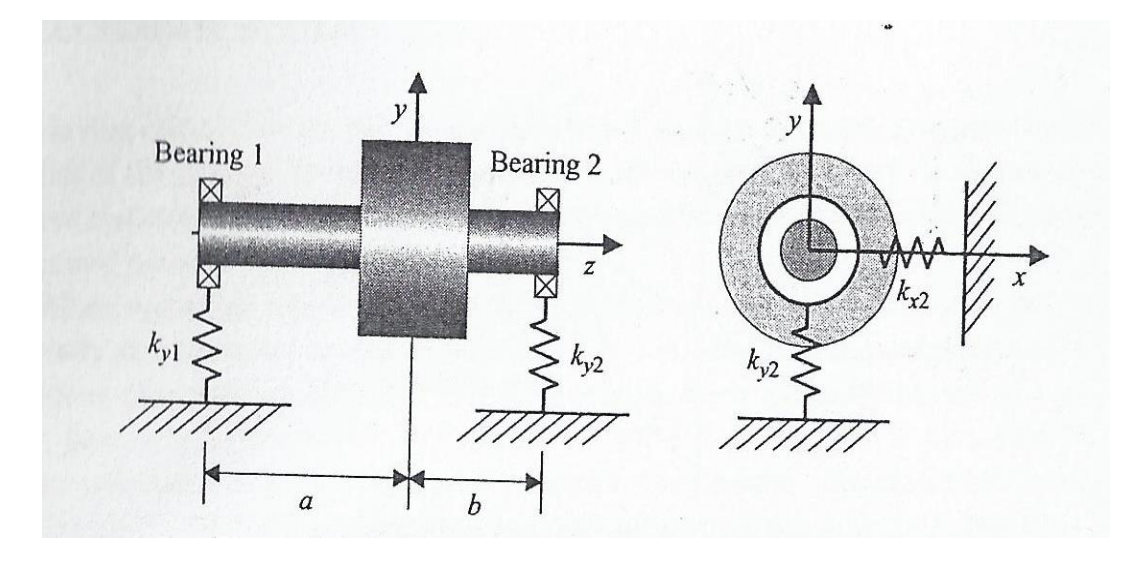

Figura 10. Ilustração de rotor rígido axissimétrico sobre suportes flexíveis (Friswell, 2010).

<span id="page-25-1"></span>No caso da [Figura 10](#page-25-1) têm-se dois mancais sem rigidez angular, ou seja, um mancal curto. Esses mancais apresentam suportes flexíveis nas direções horizontal e vertical.

Para desenvolver as equações de movimento para esse sistema aplica-se a segunda lei de Newton, desconsiderando acoplamento elástico entre os planos xz e yz. Pois assim é possível tratar as forças elásticas desses dois planos de maneira separada.

O rotor tem então quatro graus de liberdade sendo possível transladar e rotacionar nos eixos x e y. De maneira a modelar esse sistema, o movimento é descrito em termo dos deslocamentos do centro de massa do rotor.

Aplicando a segunda lei de Newton ao rotor livre, segundo o diagrama apresentado na [Figura 11:](#page-26-0)

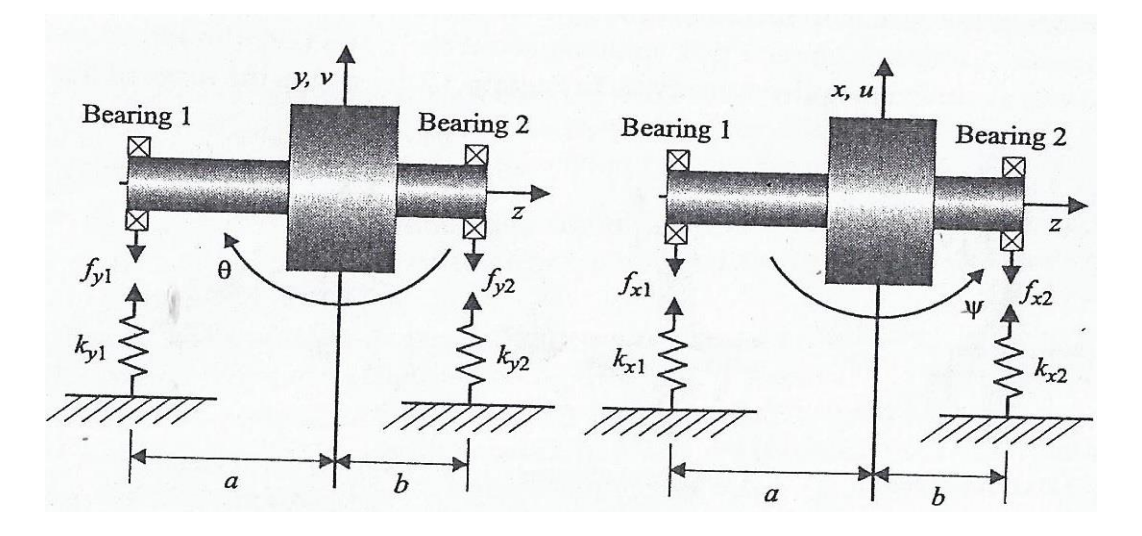

<span id="page-26-0"></span>Figura 11. Diagrama de corpo livre para um rotor rígido sobre suportes flexíveis (Friswell, 2010). Forças atuando no rotor na direção x:

<span id="page-26-1"></span>
$$
-f_{x1} - f_{x2} = m_r \ddot{u} \tag{14}
$$

Forças atuando no rotor na direção y:

<span id="page-26-2"></span>
$$
-f_{y1} - f_{y2} = m_r \ddot{v}
$$
 (15)

Momentos atuando no rotor na direção θ:

<span id="page-26-3"></span>
$$
-af_{y1} + bf_{y2} = I_{dr}\ddot{\theta} + I_{pr}\Omega\dot{\psi}
$$
\n<sup>(16)</sup>

Momentos atuando no rotor na direção ψ:

<span id="page-26-4"></span>
$$
af_{x1} - bf_{x2} = I_{dr}\ddot{\psi} + I_{pr}\Omega\dot{\theta}
$$
\n<sup>(17)</sup>

Assumindo que os deslocamentos do rotor a partir da posição de equilíbrio são pequenas, chega-se que θ e ψ são pequenos. Logo, pode-se trocar senθ por θ e senψ por ψ. Além disso, assume-se que as molas são lineares e obedecem a lei de Hooke. Então assumindo que não há acoplamento elástico entre a direção x e y se obtém:

$$
f_{x1} = k_{x1}(u - a\text{sen}\psi) \approx k_{x1}(u - a\psi) \tag{18}
$$

Dessa maneira as forças atuantes são definidas como:

<span id="page-27-0"></span>
$$
f_{x1} = k_{x1}(u - a\psi) \tag{19}
$$

<span id="page-27-1"></span>
$$
f_{x2} = k_{x2}(u + b\psi) \tag{20}
$$

<span id="page-27-2"></span>
$$
f_{y1} = k_{y1}(v + a\theta) \tag{21}
$$

<span id="page-27-3"></span>
$$
f_{y2} = k_{y2}(v - b\theta) \tag{22}
$$

Substituindo as E[q.\(19\),](#page-27-0) [\(20\),](#page-27-1) [\(21\)](#page-27-2) e [\(22\)](#page-27-3) nas Eq[.\(14\),](#page-26-1) [\(15\),](#page-26-2) [\(16\)](#page-26-3) e [\(17\)](#page-26-4) e manipulando matematicamente chega-se a:

$$
m_r \ddot{u} + (k_{x1} + k_{x2})u + (-ak_{x1} + bk_{x2})\psi = 0
$$
\n(23)

$$
m_r \ddot{v} + (k_{y1} + k_{y2})v + (ak_{y1} - bk_{y2})\theta = 0
$$
\n(24)

$$
I_{dr}\ddot{\theta} + I_{pr}\Omega\dot{\psi} + (ak_{y1} - bk_{y2})v + (a^2k_{y1} + b^2k_{y2})\theta = 0
$$
\n(25)

$$
I_{dr}\ddot{\psi} - I_{pr}\Omega\dot{\theta} + (-ak_{x1} + bk_{x2})u + (a^2k_{x1} + b^2k_{x2})\psi = 0
$$
\n(26)

É possível ainda acrescentar os efeitos de amortecimento viscoso. Assumindo que este é colocado paralelamente à mola, as forças se tornam:

<span id="page-28-0"></span>
$$
f_{x1} = k_{x1}(u - a\psi) + c_{x1}(u - a\psi)
$$
\n(27)

<span id="page-28-1"></span>
$$
f_{x2} = k_{x2}(u + b\psi) + c_{x2}(u + b\psi)
$$
\n(28)

<span id="page-28-2"></span>
$$
f_{y1} = k_{y1}(v + a\theta) + c_{y1}(v + a\dot{\theta})
$$
\n(29)

<span id="page-28-3"></span>
$$
f_{y2} = k_{y2}(v - b\theta) + c_{y2}(v - b\dot{\theta})
$$
\n(30)

Sendo assim, substituindo Eq[.\(27\),](#page-28-0) [\(28\),](#page-28-1) [\(29\)](#page-28-2) e [\(30\)](#page-28-3) nas Eq[.\(14\),](#page-26-1) [\(15\),](#page-26-2) [\(16\)](#page-26-3) e [\(17\)](#page-26-4) e fazendo as devidas manipulações matemáticas se chega às equações de movimento finais para o sistema descrito:

$$
m_r \ddot{u} + (c_{x1} + c_{x2})\dot{u} + (-ac_{x1} + bc_{x2})\dot{\psi} + (k_{x1} + k_{x2})u + (-ak_{x1} + bk_{x2})\psi = 0
$$
 (31)

$$
m_r \ddot{v} + (c_{y1} + c_{y2}) \dot{v} + (ac_{y1} - bc_{y2}) \dot{\theta} + (k_{y1} + k_{y2}) v + (ak_{y1} - bk_{y2}) \theta = 0
$$
 (32)

$$
I_{dr}\ddot{\theta} + I_{pr}\Omega\dot{\psi} + (ac_{y1} - bc_{y2})\dot{v} + (a^2c_{y1} + b^2c_{y2})\dot{\theta} + (ak_{y1} - bk_{y2})v + (a^2k_{y1} + b^2k_{y2})\theta = 0
$$
\n(33)

$$
I_{dr}\ddot{\psi} - I_{pr}\Omega\dot{\theta} + (-ac_{x1} + bc_{x2})\dot{u} + (a^2c_{x1} + b^2c_{x2})\dot{\psi} + (-ak_{x1} + bk_{x2})u + (a^2k_{x1} + b^2k_{x2})\psi = 0
$$
\n(34)

# **5 MODELAGEM ESTÁTICA DO SISTEMA**

<span id="page-29-0"></span>Uma primeira abordagem com relação à estabilidade da turbina hidrocinética em condições de operação foi feita estaticamente.

Para o conjunto flutuador-turbina, primeiramente obteve-se o diagrama de corpo livre [\(Figura 12\)](#page-29-1).

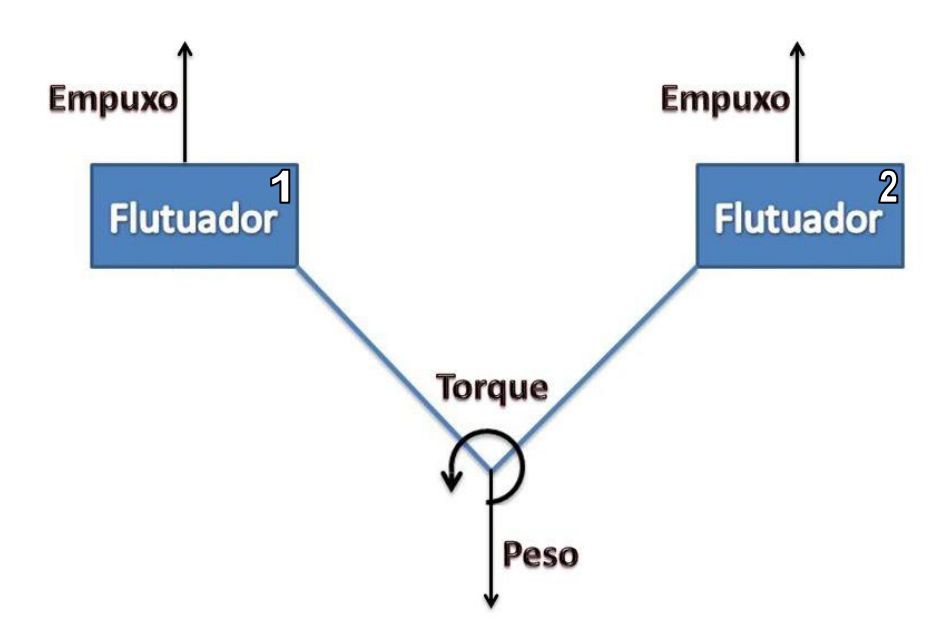

Figura 12. Primeiro diagrama de corpo livre do conjunto flutuador-turbina.

<span id="page-29-1"></span>Mas nesse caso, ambos flutuadores tem o mesmo nível de água, no entanto a existência do torque causa desequilíbrio ao sistema. Sendo assim, para que haja o equilíbrio estático, é necessário que o primeiro flutuador tenha o seu nível de água aumentado, ou seja, que haja um empuxo adicional. O diagrama de corpo livre que ilustra essa situação é mostrado na [Figura 13.](#page-30-0)

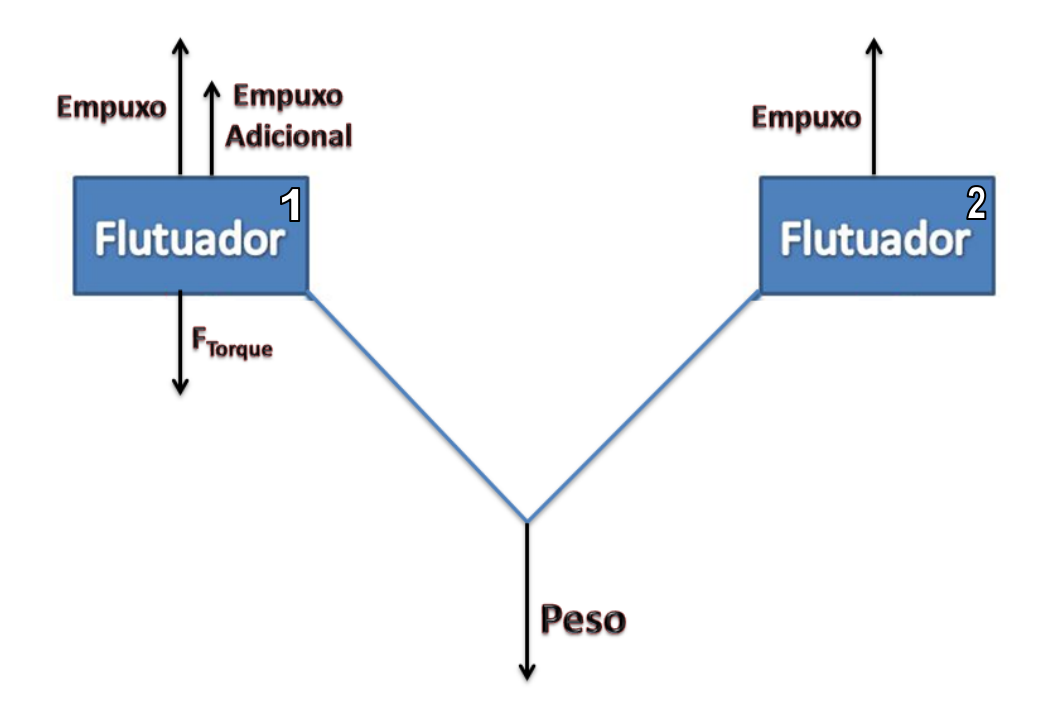

Figura 13. Segundo diagrama de corpo livre do conjunto flutuador-turbina.

<span id="page-30-0"></span>Nesse caso tanto no equilíbrio de momentos quanto de forças, o empuxo adicional gerado pelo aumento do nível de água no flutuador 1, deve compensar os efeitos da força gerada pelo torque no flutuador 1 ( $F_{Torque}$ ).

De posse desse diagrama, pode-se então estabelecer o aumento de nível de água necessário para que haja o equilíbrio e a viabilidade ou não de fazer essa modificação, bem como os efeitos que esta acarreta para o sistema.

Para isso partindo do diagrama de corpo livre (Fig. 12) aplica-se o equilíbrio de momentos com relação ao flutuador 2:

<span id="page-30-1"></span>
$$
\sum M_{flux2} = 0 \tag{35}
$$

Desenvolvendo a E[q.\(35\)](#page-30-1) obtemos:

<span id="page-30-2"></span>
$$
P_{turb} \times d_{CG-flutz} + F_{torque} \times d_{flutt-2} - E_{flutt} \times d_{flutt-2} - E_{affutt} \times d_{flutt-2} = 0 \tag{36}
$$

Dessa maneira, utilizando a Eq[.\(36\),](#page-30-2) descobre-se o valor do empuxo adicional necessário no flutuador 1  $(E_{\text{affut}})$ .

Sabemos que o volume adicional de água pode ser calculado por:

$$
V_{\text{aff}} = E_{\text{aff}} / (\rho_{H20} \times g) \tag{37}
$$

Tem-se que a geometria do flutuador não muda, logo o único parâmetro que pode ser alterado para o aparecimento de um empuxo adicional é o nível de água no flutuador 1. Sabendo que o flutuador é modelado como um paralelepípedo [\(Figura 14\)](#page-31-0).

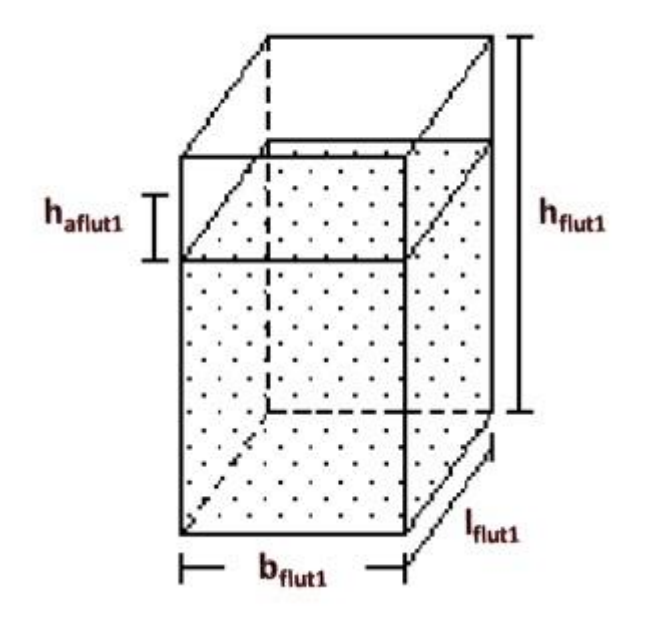

Figura 14. Ilustração do flutuador 1 existente na balsa.

<span id="page-31-0"></span>A altura adicional de água necessária para que haja o equilíbrio pode então ser calculada por:

$$
h_{\text{a}flut1} = V_{\text{a}flut1} / (b_{\text{flut1}} \times l_{\text{flut1}}) \tag{38}
$$

Dessa maneira, como dito anteriormente, se consegue determinar o aumento de nível de água necessário para que haja o equilíbrio. Conhecendo a ordem de grandeza desse aumento frente à ordem de grandeza dos componentes a ela relacionados no sistema pode-se discutir a viabilidade ou não de fazer essa modificação de aumentar o nível de água no flutuador 1, bem como os efeitos que isto acarreta para o sistema.

# **6 MODELAGEM DINÂMICA DO SISTEMA**

<span id="page-33-0"></span>Para se obter a modelagem dinâmica, foi feita uma divisão para que se pudesse ver de maneira primeiramente desacoplada a dinâmica do sistema.

A primeira análise dinâmica feita foi voltada especificamente para a dinâmica do hidrogerador. Já a segunda análise dinâmica, é direcionada ao conjunto flutuador-turbina.

Uma vez feita essa modelagem desacoplada do sistema, pode-se fazer um estudo comparativo entre ambas de modo a se obter uma análise total do sistema que forneça resultados sobre a dinâmica integral do sistema.

#### <span id="page-33-1"></span>**6.1 Hidrogerador**

O hidrogerador foi modelado baseado na estrutura que já vem sendo projetada no projeto da turbina HTUC-01 do Tucunaré. Algumas adaptações foram adotadas como decisões de projeto para descrever de maneira mais objetiva o hidrogerador, com o fim de simplificar a modelagem dinâmica deste.

A [Figura 15,](#page-33-2) mostra o modelo de hidrogerador que foi adotado neste projeto.

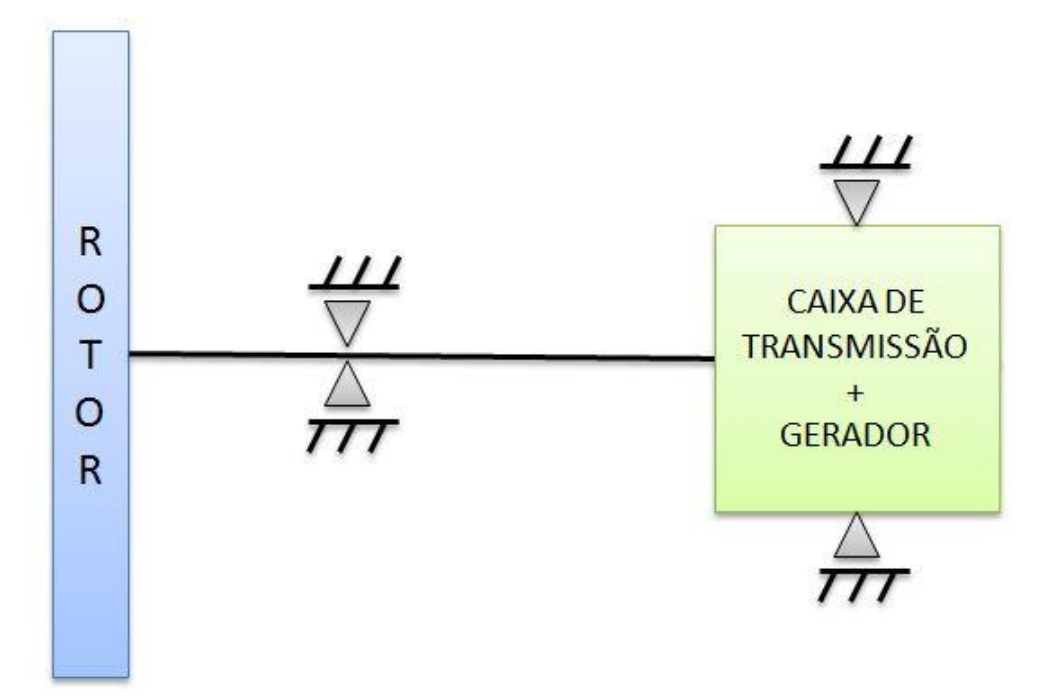

<span id="page-33-2"></span>Figura 15. Ilustração do modelo de hidrogerador utilizado.

Para a análise dinâmica desse sistema, utilizou-se o software Rotordynamics desenvolvido pela Universidade de Cambridge. O software é um módulo adicional ao software MATLAB, por meio do qual, usando script em MATAB é possível analisar maquinas rotativas sob condições tais quais as encontradas no hidrogerador. O código em MATLAB para o modelo deste projeto, apresentado na [Figura 15](#page-33-2) pode ser encontrado no Anexo I.

É interessante observar, que nesse estudo não foi considerado amortecimento relacionado ao eixo como pode ser visto, ao atribuir fator de amortecimento zero para este.

Além do eixo, é preciso caracterizar para o software os mancais, quanto aos seus coeficientes de amortecimento e rigidez.

Ambos mancais são os mesmos, são mancais de rolamentos bi-partidos de rolos cilíndricos fabricados pela empresa IBROL [\(Figura 16\)](#page-34-0).

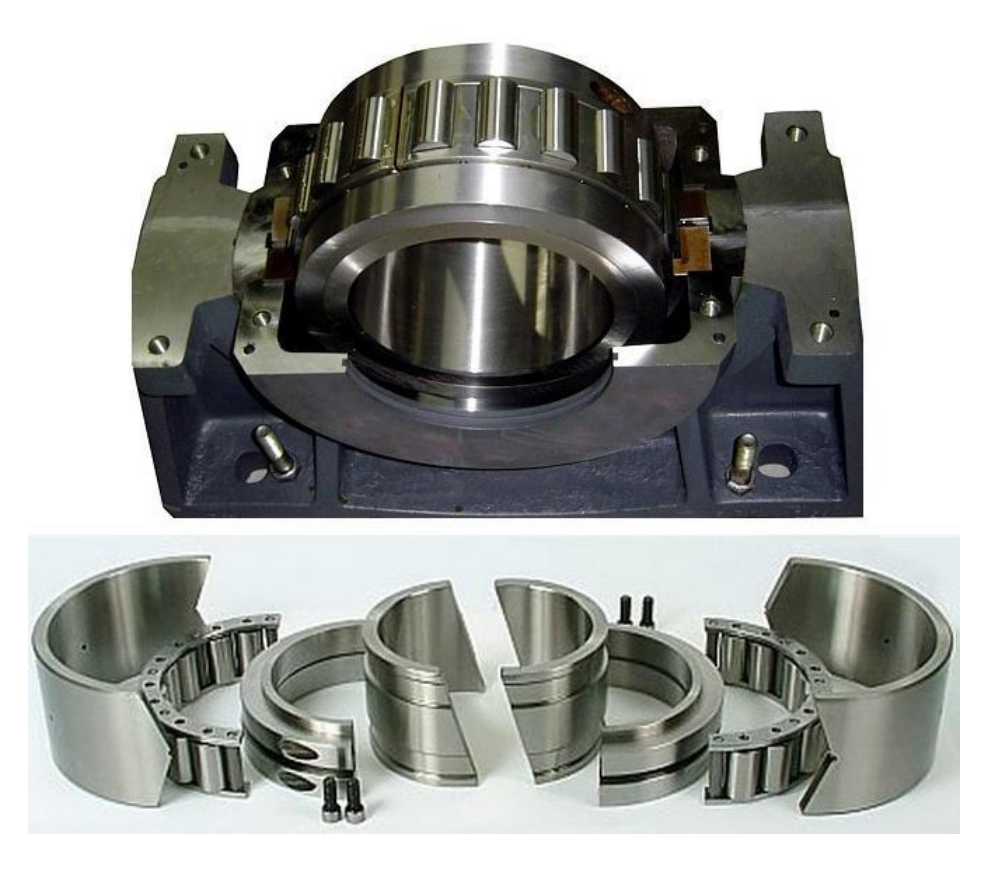

Figura 16. Ilustração do modelo de mancal de rolamento utilizado (Fonseca, 2013).

<span id="page-34-0"></span>Para caracterizar a rigidez e o amortecimento dos mancais, utilizou-se a seguinte metodologia: Primeiro calculou-se o numero de Sommerfeld para os mancais E[q.\(39](#page-34-1)):

<span id="page-34-1"></span>
$$
S_m = \left(\frac{r_m}{Cr_m}\right)\frac{\mu_m N_m}{P_m} \tag{39}
$$

Depois, com auxílio de um gráfico [\(Figura 17\)](#page-35-0) fornecido pelo Shigley (2005) encontra-se a razão de excentricidade para estes mancais.

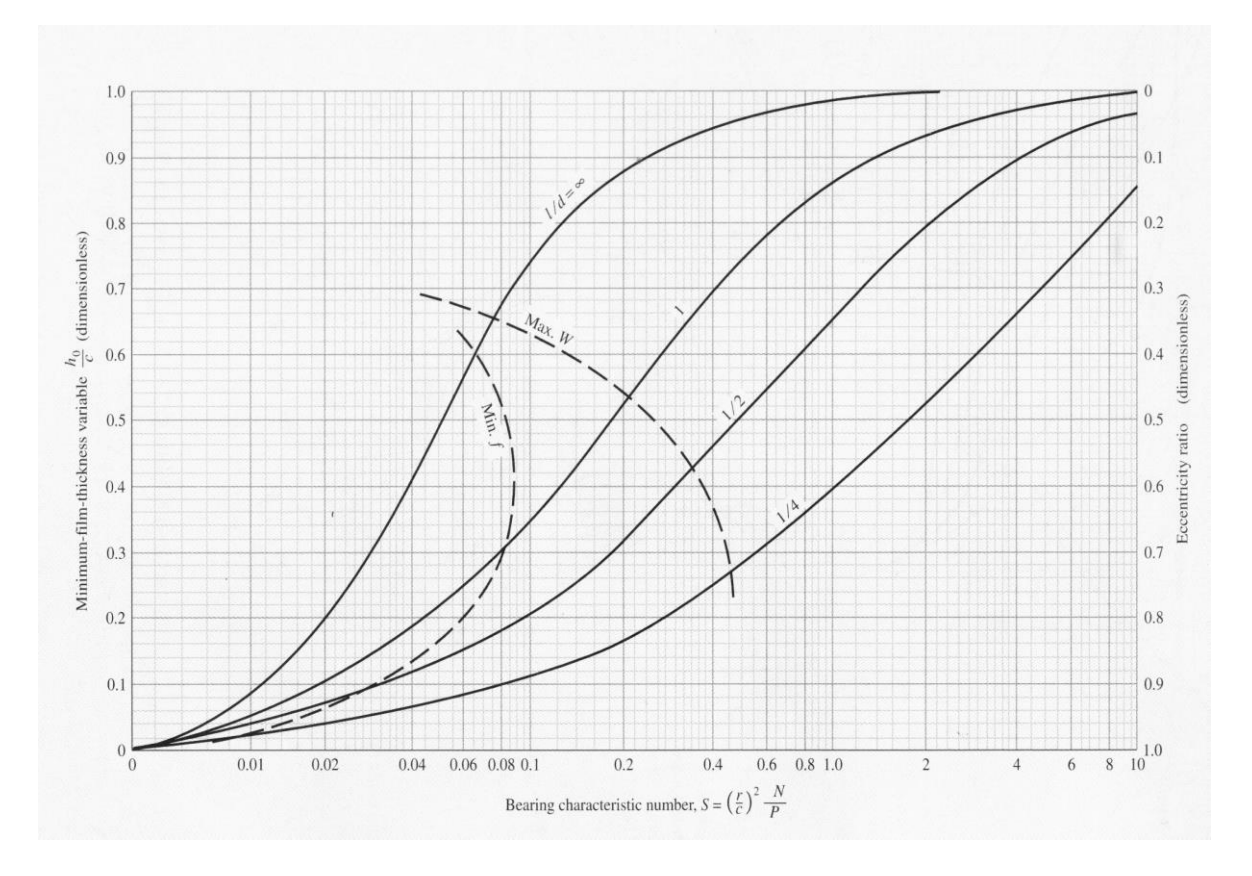

Figura 17. Gráfico de caracterização de mancais em termos adimensionais (Shigley, 2005).

<span id="page-35-0"></span>De posse da razão de excentricidade segue-se a metodologia proposta por Childs (1993) para determinação dos coeficientes de rigidez e amortecimento dos mancais. Esse cálculo foi feito com auxílio do software MATLAB e se encontra no Anexo II deste documento.

É interessante observar que o ideal para obtenção de rigidez e amortecimento dos mancais são os valores fornecidos pelo fabricante. No entanto mesmo entrando em contato as informações não foram fornecidas.

Sendo assim sabe-se que mancal utilizado no projeto é um mancal de rolamento, no entanto para obtenção da razão de excentricidade do mancal pela metodologia descrita, fez-se a consideração de que o mancal é hidrodinâmico.

Por fim, uma última entrada para análise do programa é a caracterização do rotor e do conjunto caixa multiplicadora-gerador. Essa caracterização é feita em termos da massa, momento de inércia polar e momento de inércia diametral de cada um.

Com relação às inércias, a [Figura 18](#page-36-2) de maneira ilustrativa mostra o sistema de referência adotado com relação ao rotor e conjunto multiplicador-gerador para se encontrar suas respectivas inércias. Sendo que o eixo z' representa onde o eixo que liga todo o sistema se encontra.

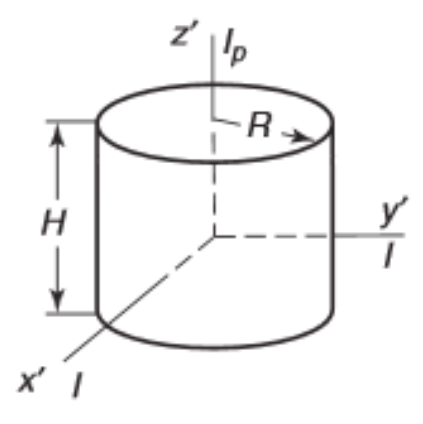

Figura 18. Ilustração do sistema de coordenadas adotado para encontrar as inércias.

<span id="page-36-2"></span>No caso, o momento de inércia calculado em torno do eixo z' é chamado de inércia polar, enquanto que o momento de inércia calculado em torno dos eixos x' e y' são denominados de inércia diametral.

Neste trabalho decidiu-se por simplificar o problema e considerar apenas as inércias associadas ao eixo de giração do rotor (eixo z'), portanto as inércias diametrais são adotadas como nulas. Sendo que as inércias polares para o rotor, gerador e caixa multiplicadora foram previamente calculadas por Kalkmann (2012).

Utilizando então esses dados no software se obtêm os resultados esperados:

- Frequências naturais do hidrogerador
- Diagrama de Campbell para o hidrogerador em operação

Com esses dados fazem-se então as discussões a respeito da estabilidade dinâmica do hidrogerador em condições de operação.

#### <span id="page-36-0"></span>**6.2 Conjunto flutuador-turbina**

Essa seção explica qual foi a modelagem utilizada para se obter as análises de estabilidade dinâmica do conjunto flutuador-turbina.

#### <span id="page-36-1"></span>**6.2.1 O Modelo**

Para a modelagem do conjunto flutuador-turbina, utiliza-se ainda o software Rotordynamics e a mesma configuração de hidrogerador mostrada na [Figura 15.](#page-33-2)

No caso, a maneira como software Rotordynamics interpreta essa modelagem é mostrada na [Figura 19.](#page-37-1)

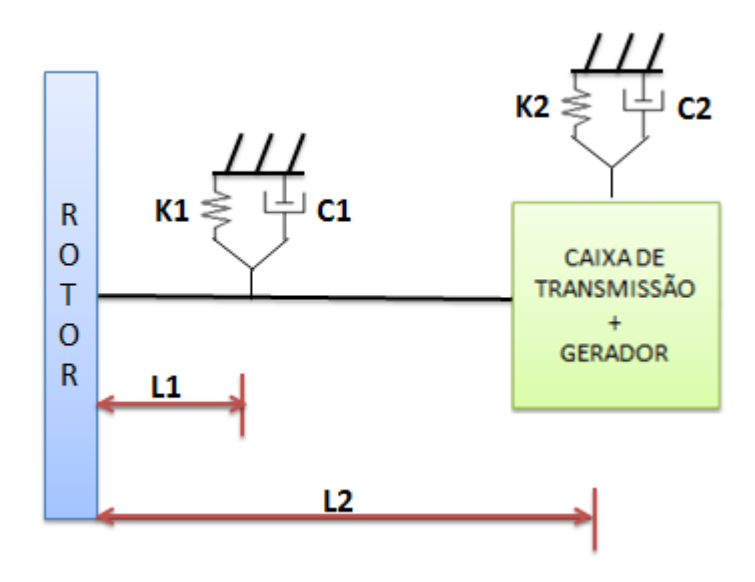

Figura 19. Ilustração do modelo de hidrogerador utilizado no software Rotordynamics.

<span id="page-37-1"></span>Sendo que K<sub>1</sub>, K<sub>2</sub>, C<sub>1</sub> e C<sub>2</sub> são respectivamente as rigidezes e amortecimentos associados à fixação do hidrogerador. E ainda L<sub>1</sub> e L<sub>2</sub> são respectivamente as distâncias entre o rotor e o primeiro mancal e o rotor e o segundo mancal.

#### <span id="page-37-0"></span>**6.2.2 Dados do problema**

Para que o programa forneça como saída os resultados desejados, é necessário que os parâmetros corretos sejam inseridos no mesmo.

Os parâmetros que precisam ser descobertos para serem inseridos são as rigidezes e amortecimentos  $K_1$ ,  $K_2$ ,  $C_1$  e  $C_2$ .

No entanto, os valores dos amortecimentos  $C_1$  e  $C_2$  são dados por uma porcentagem da rigidez obtida, que pode variar entre zero e cinco por cento do valor da rigidez. Sendo assim, o problema se reduz a descobrir os valores de  $K_1$  e  $K_2$ .

Para se obter os valores de  $K_1$  e  $K_2$ , seguiu-se a seguinte metodologia:

Analisou-se o equilíbrio no hidrogerador para os dois movimentos que estão associados ao estudo feito, são eles Heave [\(Figura 20\)](#page-38-0) e Pitch [\(Figura 21\)](#page-38-1).

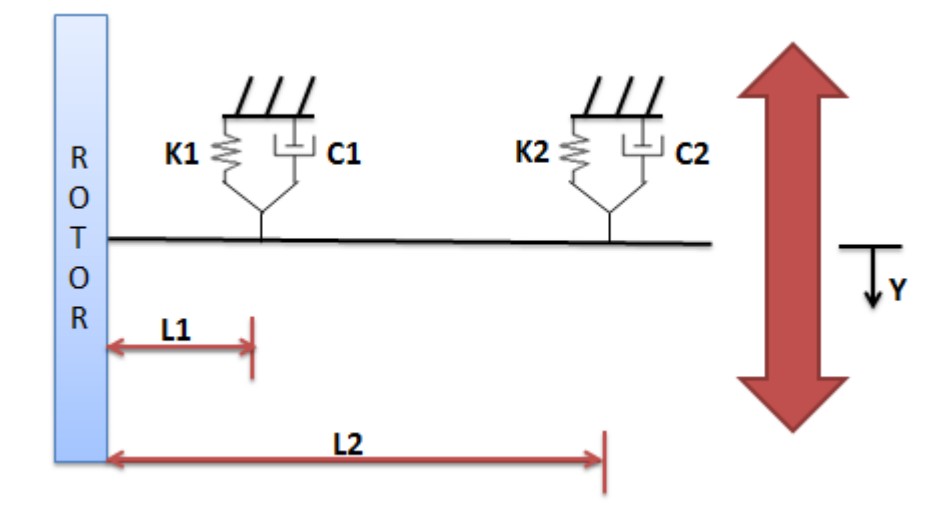

<span id="page-38-0"></span>Figura 20. Ilustração do movimento de Heave sofrido pelo hidrogerador.

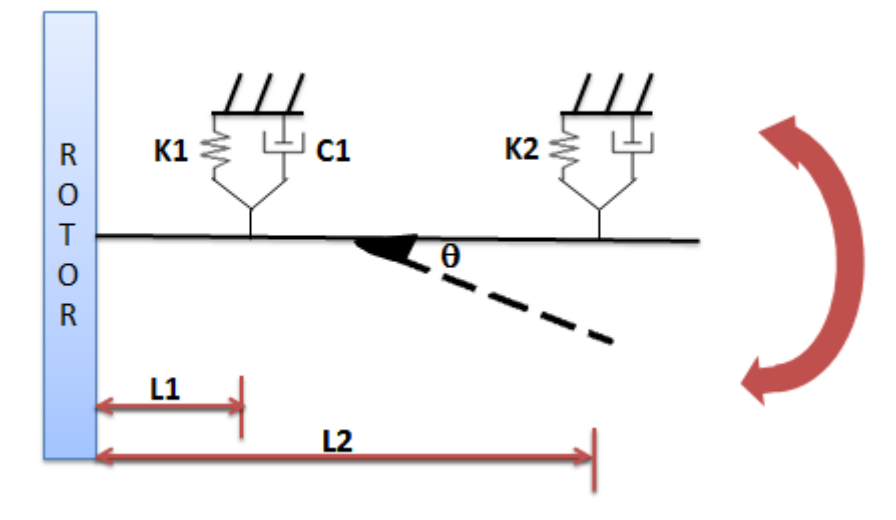

<span id="page-38-2"></span>Figura 21. Ilustração do movimento de Pitch sofrido pelo hidrogerador.

<span id="page-38-1"></span>Aplicando-se então o equilíbrio, temos para o caso de Heave Eq. [\(40](#page-38-2)):

$$
K_{eq} \cdot y = K_1 \cdot y + K_2 \cdot y \tag{40}
$$

Ou ainda Eq. [\(41](#page-38-3)):

<span id="page-38-3"></span>
$$
K_{eq} = K_1 + K_2 \tag{41}
$$

De forma análoga, para o movimento de Pitch tem-se Eq. [\(42](#page-39-1)):

<span id="page-39-1"></span>
$$
K_{\theta} \cdot \theta = K_1 \cdot L_1 \cdot \theta + K_2 \cdot L_2 \cdot \theta \tag{42}
$$

Ou ainda Eq. [\(43](#page-39-2)):

<span id="page-39-2"></span>
$$
K_{\theta} = K_1, L_1 + K_2, L_2 \tag{43}
$$

Do sistema de equações formado pelas Eq. [\(41\)](#page-38-3) e [\(43\)](#page-39-2) obtemos os seguintes valores para  $K_1$ Eq[.\(44](#page-39-3)) e  $K_2$  Eq. [\(45](#page-39-4)):

<span id="page-39-3"></span>
$$
K_1 = K_{eq} - K_2 \tag{44}
$$

<span id="page-39-4"></span>
$$
K_2 = (K_{\theta} - L_1, K_{\theta\theta})/(L_2 - L_1) \tag{45}
$$

Portanto, o problema se reduz então a descobrir os valores de  $K_{eq}$  e  $K_{\theta}$ . Para isso analisam-se novamente os movimentos de Heave e Pitch, a diferença é que aqui o corpo rígido a ser analisado é a balsa.

Olhando então para o movimento de Heave tem-se [\(Figura 22\)](#page-39-0):

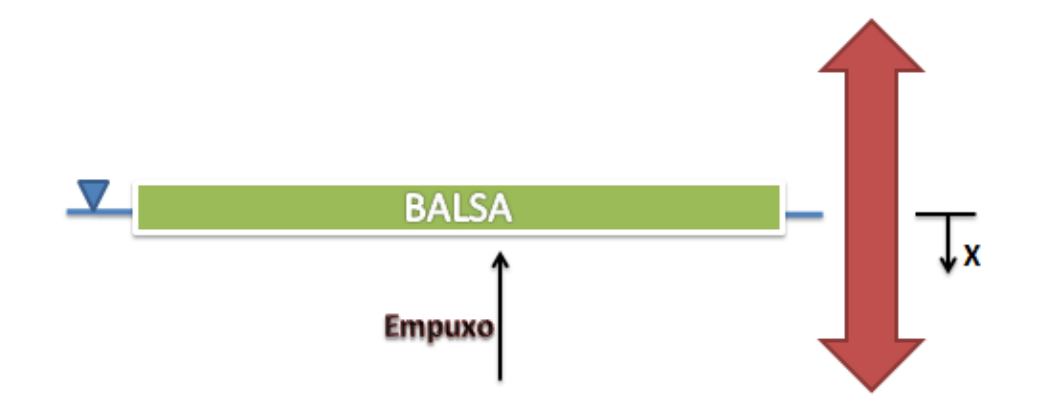

<span id="page-39-0"></span>Figura 22. Ilustração do movimento de Heave sofrido pela Balsa.

Quanto mais a balsa é afundada maior o empuxo. Sendo assim pode-se plotar um gráfico do empuxo atuante na balsa pelo deslocamento vertical da balsa e dessa maneira o coeficiente angular desse gráfico, que no caso é uma reta, fornece o valor de K<sub>eq.</sub>

Já para o movimento de Pitch temos três configurações possíveis para análise, a sem peso próprio e sem o arrasto no hidrogerador, a com peso e sem arrasto e a com peso e arrasto:

Começando a análise pelo caso sem peso e sem o arrasto no hidrogerador [\(Figura 23\)](#page-40-0):

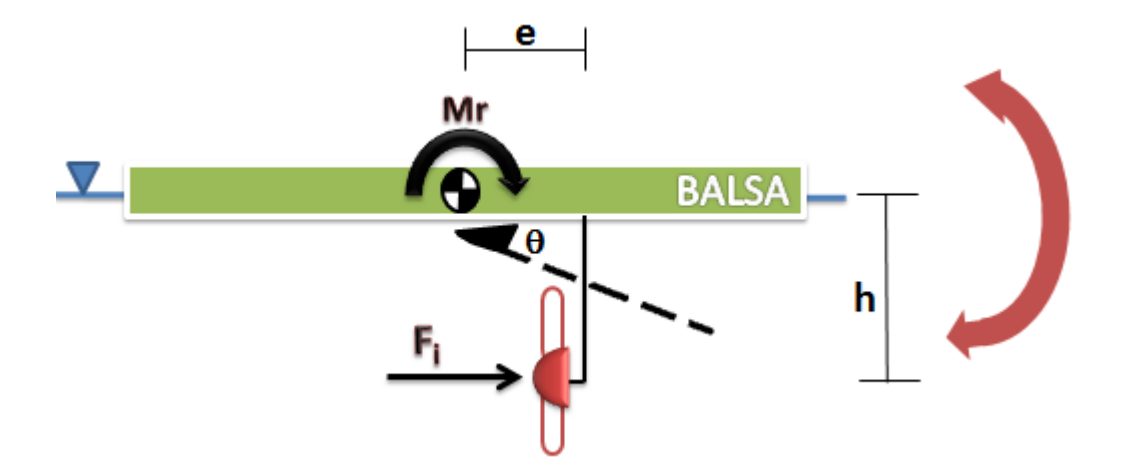

<span id="page-40-0"></span>Figura 23. Ilustração do movimento de Pitch sofrido pela Balsa desconsiderando peso próprio e arrasto no hidrogerador.

Temos do equilíbrio que [\(46\):](#page-40-1)

<span id="page-40-1"></span>
$$
(F_i \cos \theta)h + (F_i \sin \theta)e = M_r
$$
\n(46)

Fazendo a análise para pequenos ângulos, pode-se adotar que sen $\theta = \theta$  e cos $\theta = 1$ . Portanto assim a o equilíbrio é dado por [\(47\):](#page-40-2)

<span id="page-40-2"></span>
$$
F_i = M_r / (h + \theta e) \tag{47}
$$

Descobre-se então o momento restaurador (Mr) da balsa, pela geometria da mesma, dado o empuxo que é obtido a cada variação de ângulo θ.

Tem-se ainda para cada ângulo  $\theta$ , uma variação da posição vertical da balsa.

De posse da variação da posição vertical da balsa e a respectiva força atuante (F<sub>i</sub>), pode-se plotar um gráfico de força por deslocamento, e dessa maneira o coeficiente angular desse gráfico, que será uma reta, fornece o valor de  $K_{\theta}$ .

De maneira análoga, encontram-se os valores de  $K_0$ , para os outros dois casos. A seguir mostra-se as configurações ilustrativas e as equações de equilíbrio para cada um deles.

Para o caso em que se considera o peso próprio e desconsidera o arrasto no hidrogerador tem-se [\(Figura 24\)](#page-41-0):

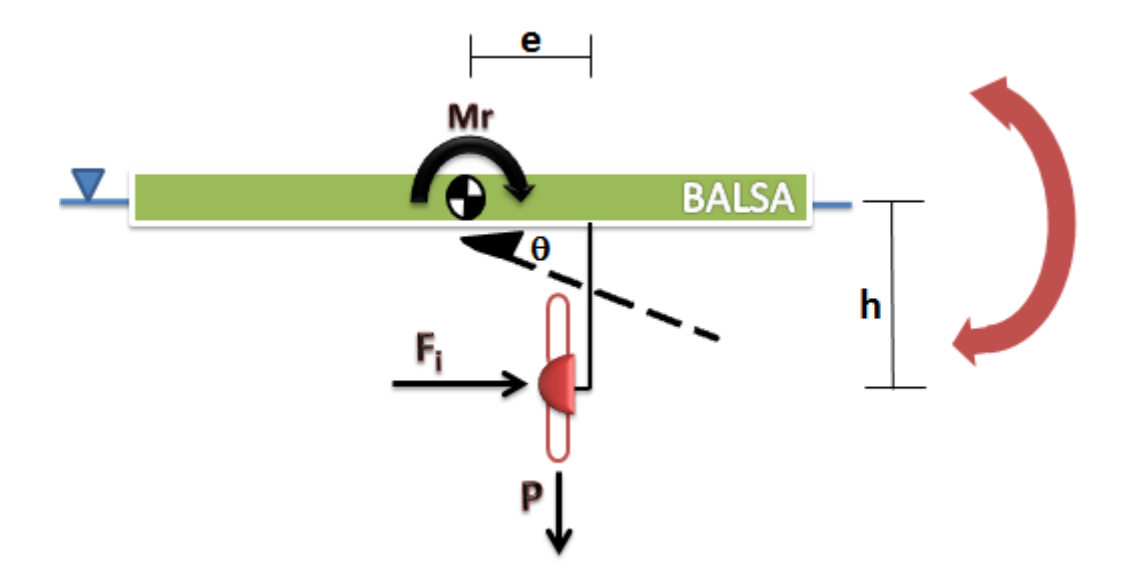

<span id="page-41-0"></span>Figura 24. Ilustração do movimento de Pitch sofrido pela Balsa considerando peso próprio e desconsiderando o arrasto no hidrogerador.

E ainda [\(48\):](#page-41-1)

<span id="page-41-1"></span>
$$
F_i = (M_r + Pe) / (h + \theta e) \tag{48}
$$

E por fim, para o caso onde se considera tanto o peso próprio do hidrogerador quanto o arrasto atuante neste, tem-se [\(Figura 25\)](#page-42-1):

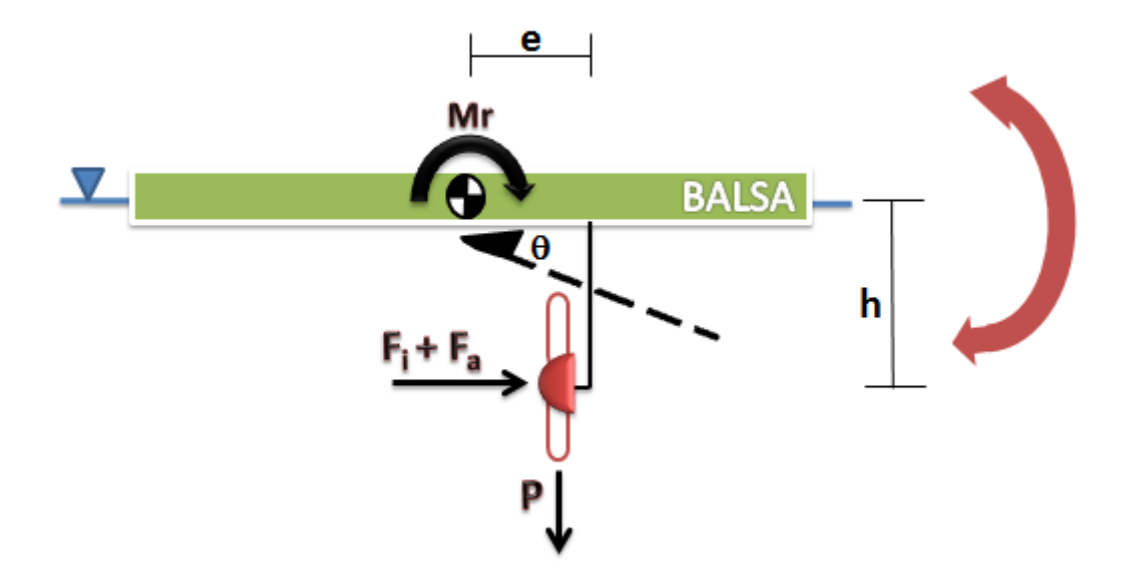

<span id="page-42-1"></span>Figura 25. Ilustração do movimento de Pitch sofrido pela Balsa considerando peso próprio e o arrasto no hidrogerador.

E ainda [\(49\):](#page-42-2)

<span id="page-42-2"></span>
$$
F_i = (M_r + Pe / (h + \theta e)) - F_a \tag{49}
$$

#### <span id="page-42-0"></span>**6.2.3 Modelagem numérica**

Para se obter os resultados desejados utiliza-se a metodologia supracitada, e insere-se os dados obtidos no software Rotordynamics (Friswell, 2010).

Mas para que os resultados apresentem valores confiáveis é preciso que seja feita uma análise das configurações que o software fornece.

Nessa etapa é feita então, uma análise de qual a melhor configuração de eixo, amortecimento e malha para que os resultados sejam ao máximo confiáveis e verossímeis.

Dessa maneira chega-se aos resultados desejados. São eles:

- Frequências Naturais do sistema
- Diagramas de Campbell

# **7 RESULTADOS E DISCUSSÕES**

#### <span id="page-43-1"></span><span id="page-43-0"></span>**7.1 Análise Estática**

Utilizando a metodologia indicada fez-se a análise estática e assim foi possível encontrar os valores de empuxo e volume adicional requerido pela existência do torque, e com isso descobrir a altura adicional necessária de água no flutuador 1 [\(Tabela 1\)](#page-43-4).

<span id="page-43-4"></span>Tabela 1. Valores obtidos de empuxo, volume e altura adicionais necessários para o equilíbrio estático do sistema.

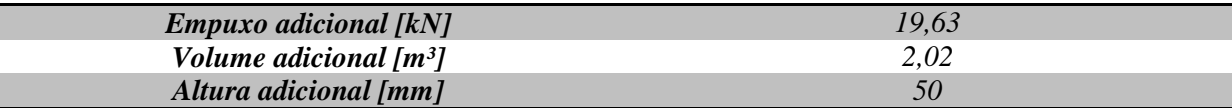

Como pode ser visto na Tab. (5), a altura adicional de água no flutuador 1 para que haja o equilíbrio estático de sistema é de apenas 50 milímetros, o que dentro das dimensões do flutuador projetado é completamente viável.

Além disso, a alteração do nível de água é pequena comparada à ordem de grandeza das dimensões do sistema. Esse resultado fornece um importante embasamento para a decisão adotada nesse projeto, de partir para uma análise dinâmica do sistema no que diz respeito ao efeito de acoplamento de frequências, que causaria ressonância, pois caso haja instabilidades no sistema provavelmente estarão ligadas a isso, pois em termo das forças atuantes no sistema as alterações serão pequenas.

Partindo apenas da análise estática vê-se que há um superdimensionamento dos tanques flutuadores. No entanto para esse tipo de análise, em geral, a análise estática não é a determinante para o dimensionamento dos tanques flutuadores. Portanto opta-se por manter esse dimensionamento para que se possa ter projeto bem dimensionado e seguro.

#### <span id="page-43-2"></span>**7.2 Análise Dinâmica**

#### <span id="page-43-3"></span>**7.2.1 Hidrogerador**

Seguindo a metodologia previamente descrita, se obtêm os resultados esperados, que são as frequências naturais, os modos de vibração e o diagrama de Campbell para o hidrogerador dado as condições de operação.

Para obter os resultados, os seguintes dados devem ser inseridos no software Rotordynamics:

<span id="page-44-0"></span>Tabela 2. Propriedades do eixo do hidrogerador.

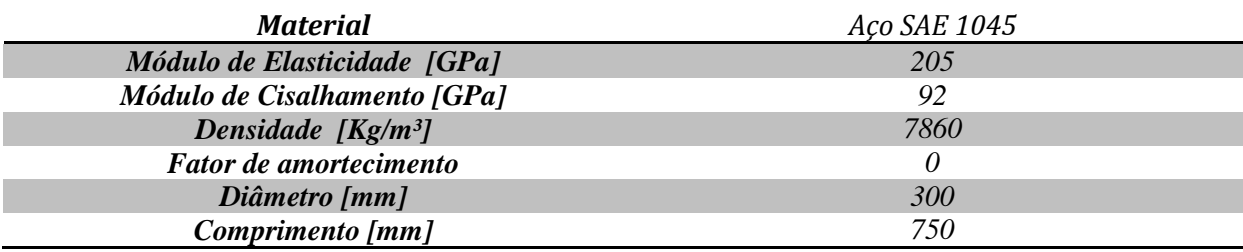

<span id="page-44-1"></span>Tabela 3. Propriedades dos mancais utilizados no hidrogerador.

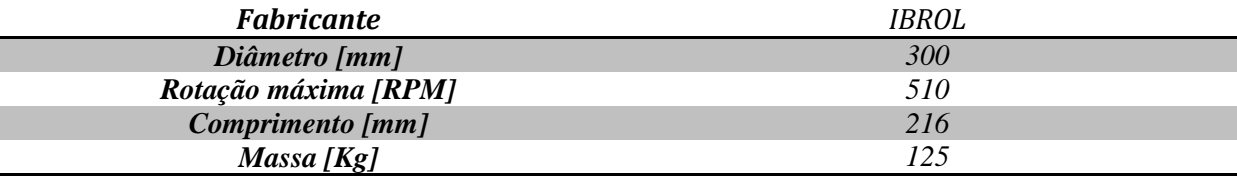

<span id="page-44-2"></span>Tabela 4. Massa e momentos de inércia utilizados no software.

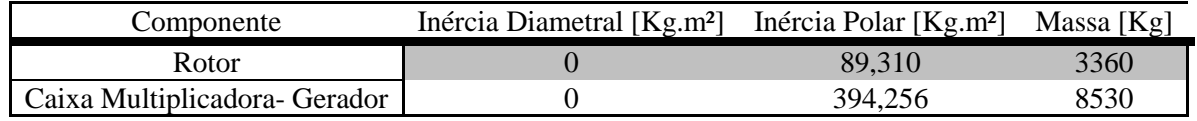

<span id="page-44-3"></span>Tabela 5. Velocidades de rotação do hidrogerador.

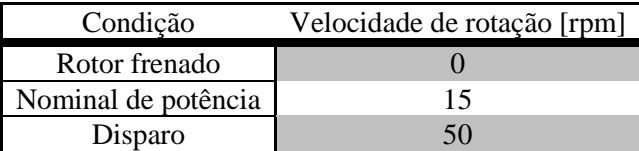

Inseridos então os dados de entrada, o programa fornece como saída as quatro primeiras frequências naturais para cada uma das condições de operação do hidrogerador [\(Tabela 6\)](#page-44-4).

<span id="page-44-4"></span>Tabela 6 Valores das quatro primeiras frequências naturais do hidrogerador.

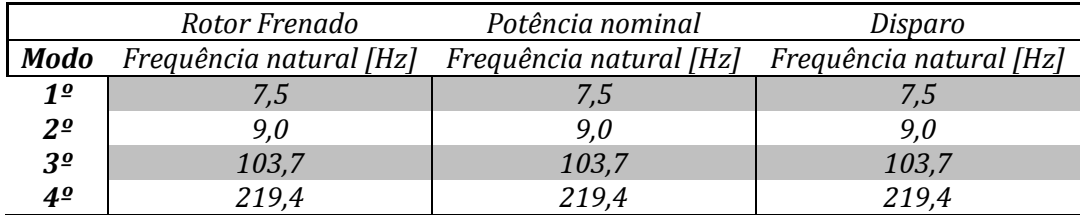

É interessante observar que não há alterações significativas nas frequências naturais olhando todos os casos, isso se deve ao fato de que a ordem de grandeza da rotação é pequena quando comparada a ordem de grandeza da rigidez do mancal adotado.

Essas informações são de suma importância para o projeto do hidrogerador, pois conhecendo as frequências naturais é possível analisar se há acoplamento de frequências que poderiam causar ressonância.

Nesse sentido, é muito interessante o uso do diagrama de Campbell, pois este fornece regiões onde para a faixa de rotação do hidrogerador, pode haver ressonância. Para o caso estudado o digrama de Campbell obtido é mostrado n[a Figura 26.](#page-45-1)

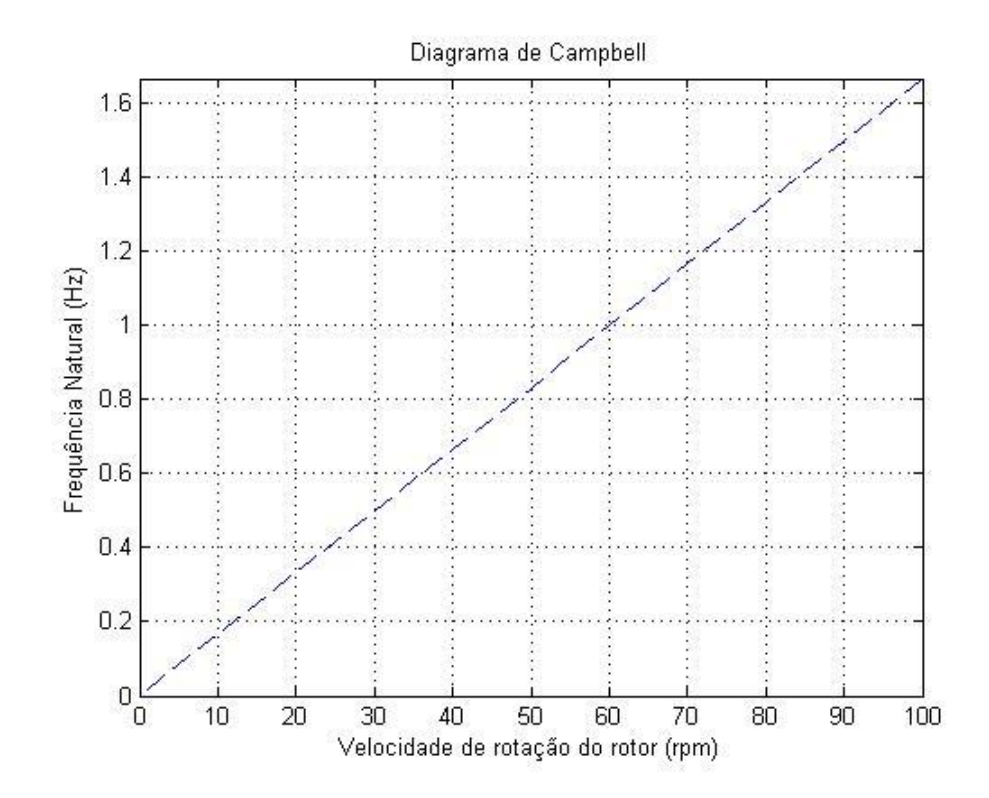

Figura 26. Diagrama de Campbell para o hidrogerador.

<span id="page-45-1"></span>É possível ver então que para a condição de operação do hidrogerador, não há acoplamentos de frequência, pois a reta crescente não é interceptada por nenhuma frequência natural do sistema.

Portanto com relação ao hidrogerador não há riscos de ressonância e assim sendo não há instabilidades dinâmicas associadas a ele que justifiquem alterações no projeto.

#### <span id="page-45-0"></span>**7.2.2 Conjunto flutuador-turbina**

Nessa seção a metodologia descrita anteriormente será então aplicada de modo a obter os resultados.

Primeiramente tem-se o gráfico de Empuxo atuante na balsa versus o deslocamento vertical desta [\(Figura 27\)](#page-46-0):

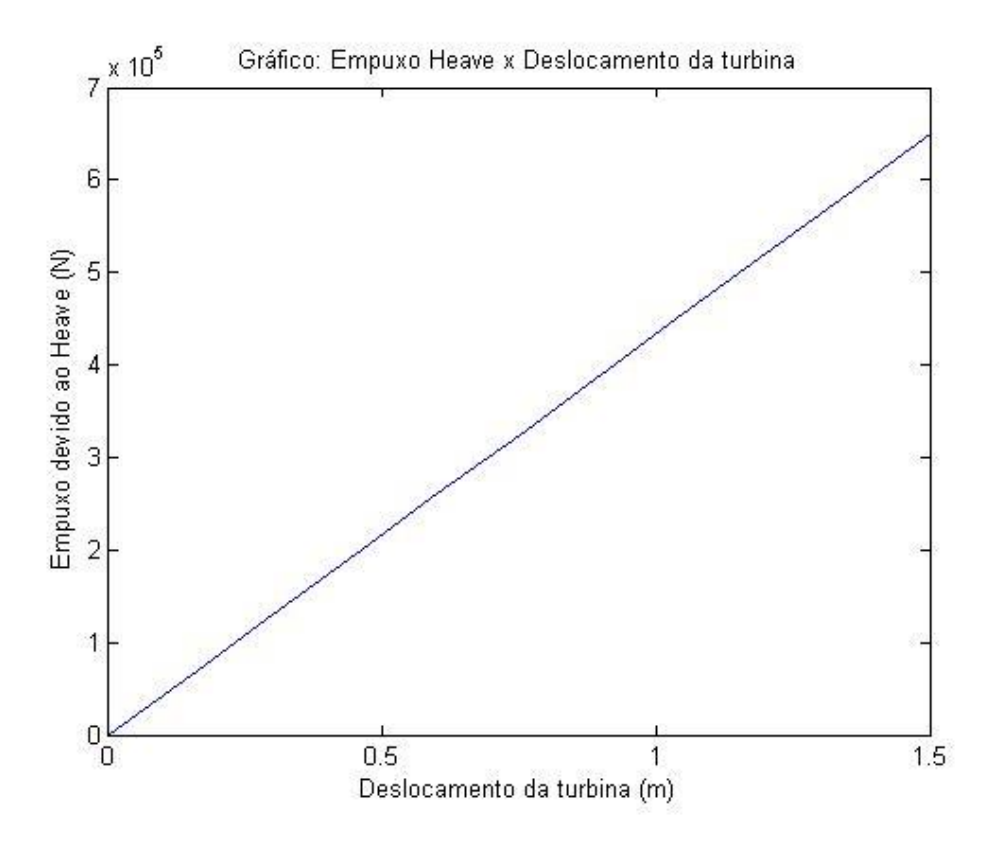

Figura 27. Gráfico do Empuxo atuante na balsa pelo seu deslocamento vertical.

<span id="page-46-0"></span>Do coeficiente angular da reta, tem-se que  $K_{eq} = 433500$  N/m.

O segundo passo é então obter o valor de  $K_{\theta}$  para os três casos citados. De modo análogo também tem-se o gráfico [\(Figura 28\)](#page-47-0):

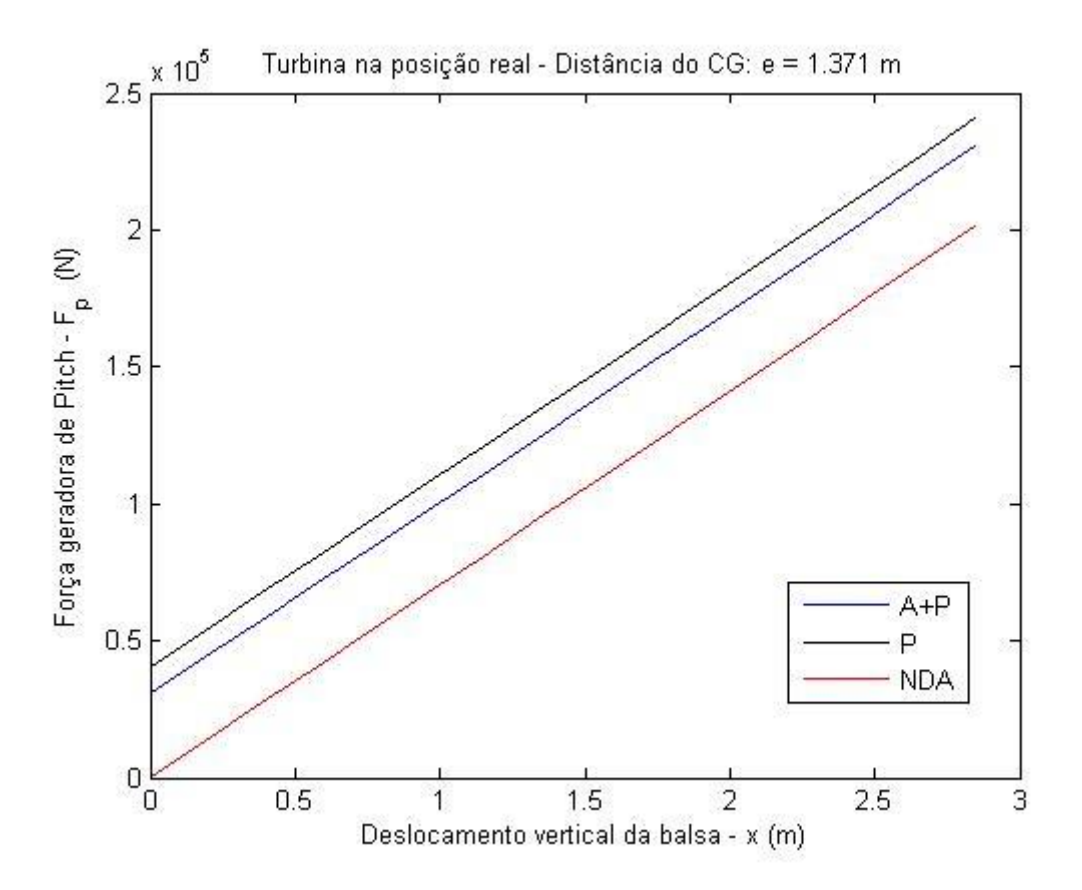

<span id="page-47-0"></span>Figura 28. Gráfico da Força geradora de Pitch atuante na balsa pelo seu deslocamento vertical.

Nesse gráfico os três casos estão representados, sendo a reta azul o caso onde se considera o arrasto e o peso próprio do hidrogerador (A+P), a reta preta o caso onde se considera apenas o peso próprio do hidrogerador (P) e a reta vermelha o caso onde nem o peso próprio do hidrogerador nem o arrasto são considerados (NDA).

Através do coeficiente angular dessas retas encontra-se os respectivos valores de  $K_{\theta}$ . Os resultados estão apresentados na [Tabela 7:](#page-47-1)

<span id="page-47-1"></span>Tabela 7. Resultados obtidos para  $K_{\theta}$ .

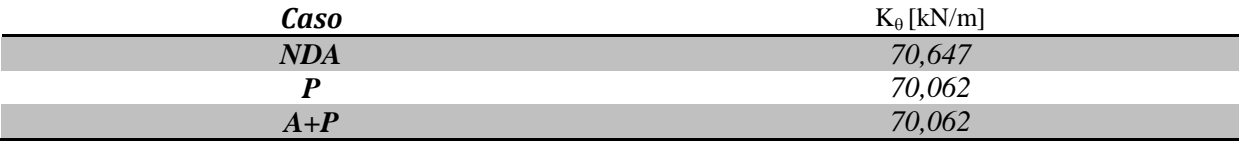

Como dito na metodologia, para essa análise se considerou variações de pequenos ângulos no movimento de Pitch da balsa, para que o valor da rigidez  $K_{\theta}$  pudesse ser encontrada de maneira mais simples como foi feita. De modo a verificar se essa é uma boa aproximação, fez-se também o gráfico para o caso em que se tenham grandes variações no ângulo de Pitch [\(Figura 29\)](#page-48-0):

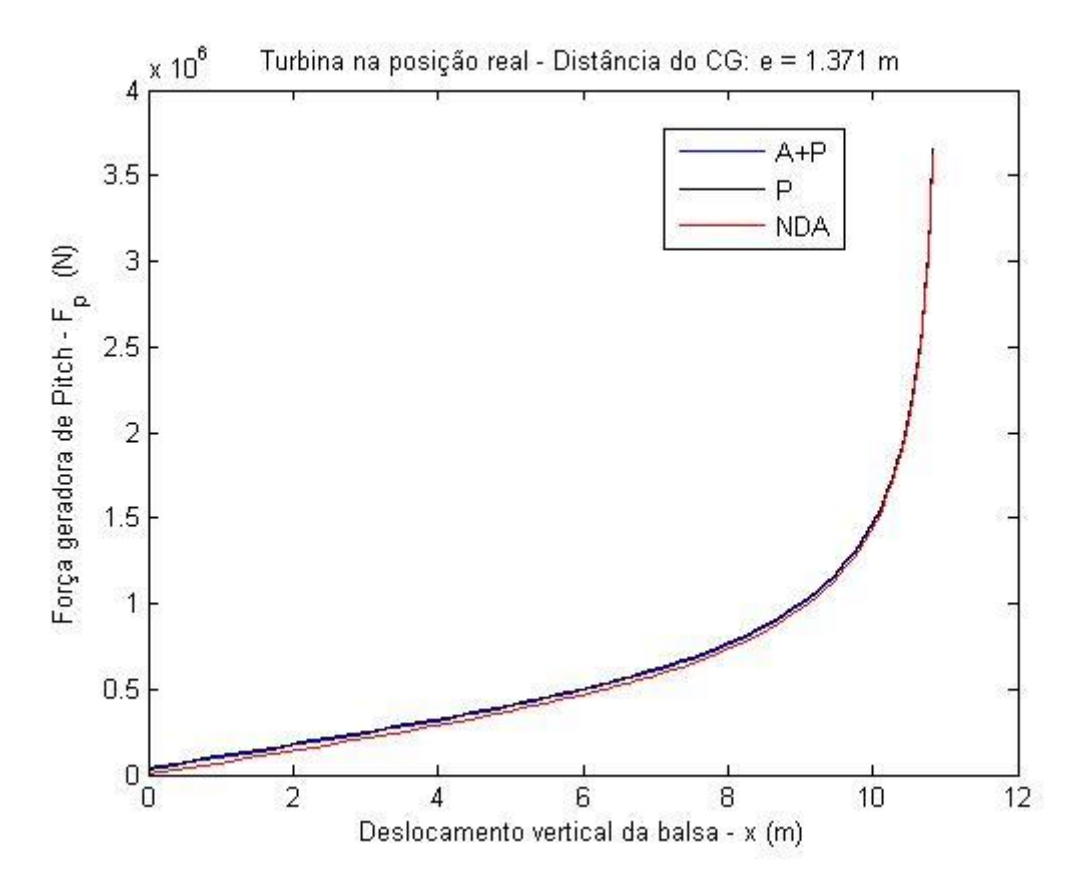

<span id="page-48-0"></span>Figura 29. Gráfico da Força geradora de Pitch atuante na balsa pelo seu deslocamento vertical, para grandes variações do ângulo de Pitch.

Sabe-se que à medida que a variação do ângulo de Pitch aumenta isso gera um aumento no deslocamento vertical da balsa. Para os três casos em análise, pode-se observar que o aumento do ângulo de Pitch gera um aumento na rigidez  $K_{\theta}$  obtida.

Portanto a simplificação de adotar pequenos ângulos é satisfatória, pois além de permitir obter a rigidez  $K_{\theta}$  de maneira rápida e simples, fornece um valor seguro.

É interessante observar na [Figura 29](#page-48-0) que para todos os casos as curvas são muito parecidas, o que mostra que os casos são muito semelhantes e que o fato de considerar ou não o arrasto e o peso próprio do hidrogerador, não gera alterações significativas no sistema, no que diz respeito ao valor da rigidez obtida no movimento de Pitch, o  $K_{\theta}$ .

Uma vez que se tem então os valores de  $K_{eq}$  e  $K_{\theta}$ , utilizando as Eq. [\(44\)](#page-39-3) e [\(45\),](#page-39-4) chega-se aos valores de  $K_1$  e  $K_2$  [\(Tabela 8\)](#page-49-0), que são os dados de entrada no software Rotordynamics.

<span id="page-49-0"></span>Tabela 8. Resultados obtidos para  $K_1$  e  $K_2$ .

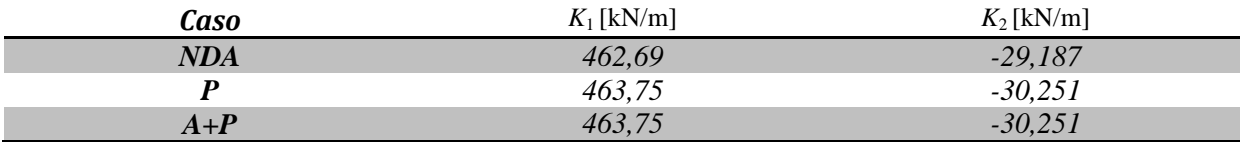

Uma observação pertinente, é que a rigidez  $K_2$  não é uma rigidez negativa, o sinal é um indicativo de que essa rigidez atua no sentido "–y" no hidrogerador.

É interessante observar que nesse trabalho desconsidera-se os efeitos de rigidez no eixo x do hidrogerador, considerou-se que os cabos de fixação utilizados são rígidos o suficiente para que os efeitos dinâmicos não sejam significativos.

Obtidos os parâmetros de entrada, agora se deve fazer uma configuração adequada do software quanto a malha, amortecimento e eixo utilizado.

Começando pela malha, a [Tabela 9](#page-49-1) apresenta a convergência encontrada para a malha utilizada no software:

<span id="page-49-1"></span>Tabela 9. Resultado da convergência da malha utilizada.

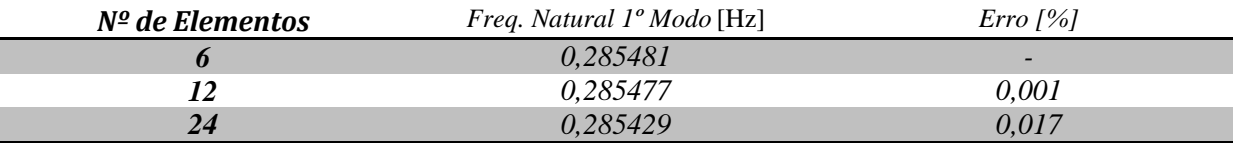

Como pode ser visto o erro percentual entre os valores é pequeno, portanto vê-se que há convergência para a malha utilizada.

Com relação ao eixo utilizado, optou-se nesse projeto por utilizar o eixo Euler-Bernoulli pela sua simplicidade e por ter uma base teórica mais desenvolvida, o que facilita o entendimento dos fenômenos físicos associados.

A última consideração feita foi com relação ao amortecimento, pois como dito anteriormente o amortecimento do sistema,  $C_1$  e  $C_2$ , pode ser obtido como uma porcentagem das rigidezes  $K_1$  e  $K_2$ . De acordo com Friswell (2010) o ideal é que o amortecimento seja entre zero e vinte porcento da rigidez. Dessa maneira a [Tabela 10](#page-50-0) apresenta uma análise dos efeitos na frequência natural do sistema para uma dada variação de amortecimento.

<span id="page-50-0"></span>Tabela 10. Análise dos efeitos do amortecimento nos resultados.

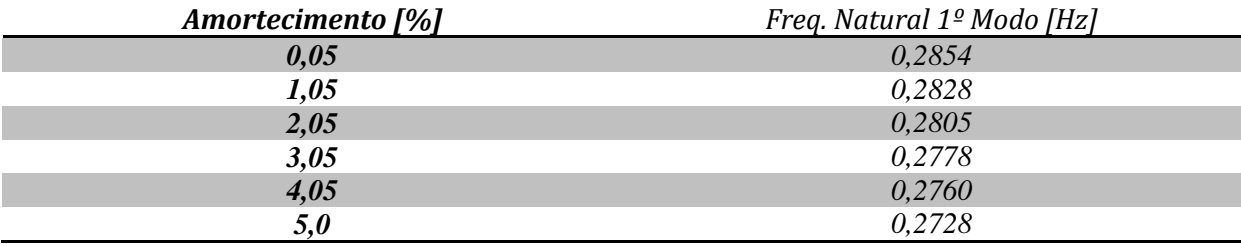

É possivel observar dos resultados obtidos que quanto mais o amortecimento é aumentado menor é a frequência natural. Quanto menor a frequência natural mais crítica é a análise, portanto de modo a analisar a situação mais severa, optou-se por utilizar os amortecimentos  $C_1$  e  $C_2$  como cinco por cento do valor das rigidezes  $K_1$  e  $K_2$ .

Com essa última análise o software está totalmente configurado para obtenção dos resultados esperados.

Começando pelas frequências naturais do sistema obteve-se [\(Tabela 11\)](#page-50-1):

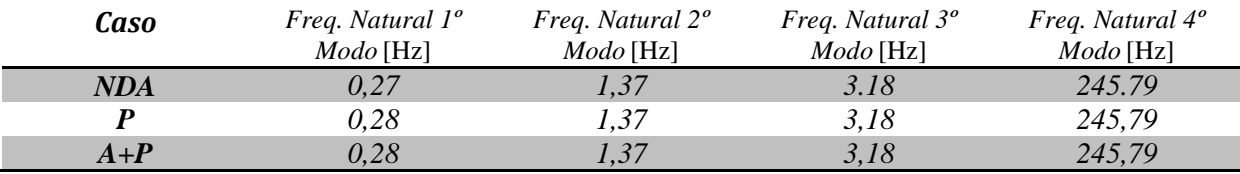

<span id="page-50-1"></span>Tabela 11. Resultados obtidos para as frequências naturais.

Pode se observar que o fato de levar em consideração o arrasto e o peso próprio do hidrogerador não gera alterações significativas nas frequências naturais do sistema.

Além disso, outro resultado importante obtido são os diagramas de Campbell para cada caso [\(Figura 30](#page-51-0) a [Figura](#page-52-0) 32):

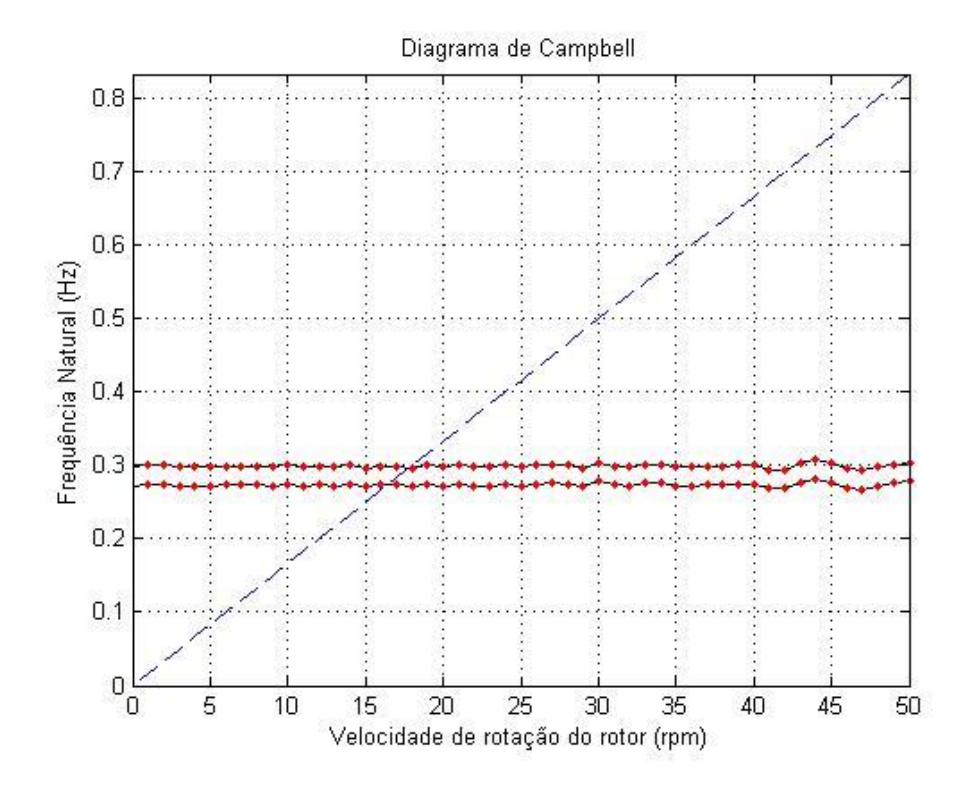

<span id="page-51-0"></span>Figura 30. Diagrama de Campbell – Desconsiderando peso próprio e arrasto no hidrogerador.

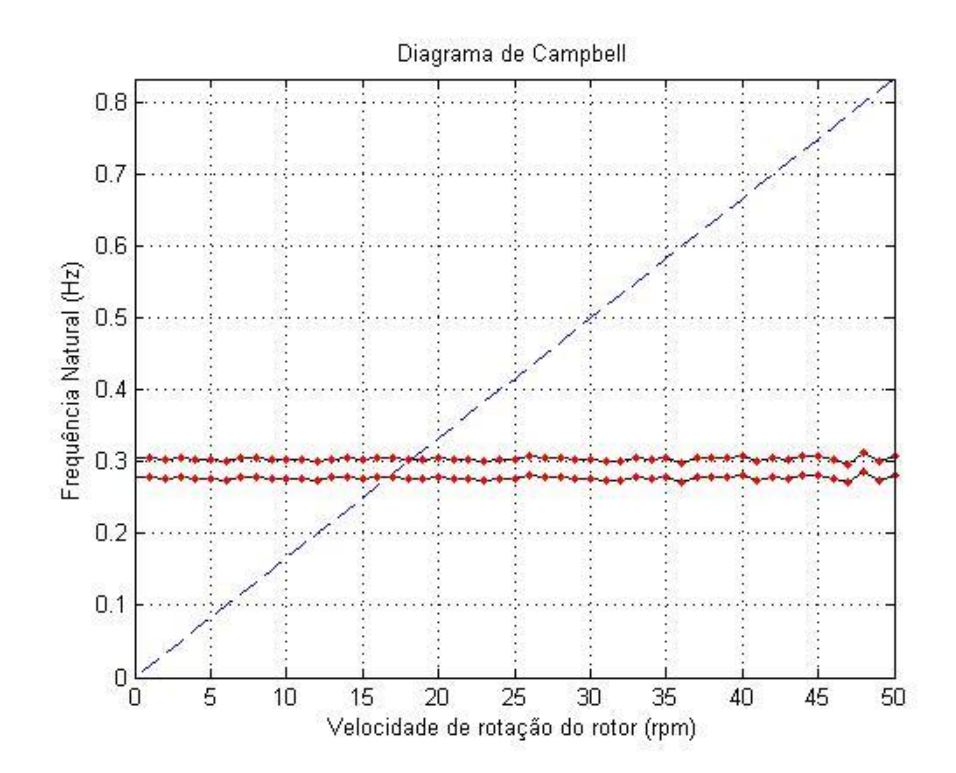

<span id="page-51-1"></span>Figura 31. Diagrama de Campbell – Considerando o peso próprio e desconsiderando o arrasto no hidrogerador.

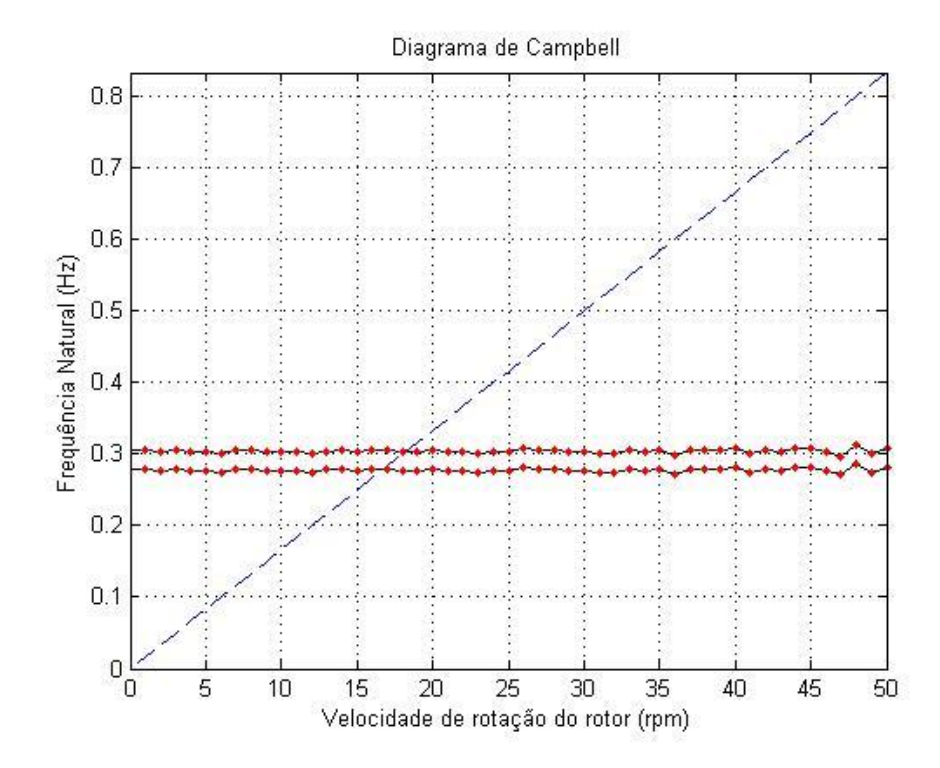

Figura 32. Diagrama de Campbell – Considerando peso próprio e arrasto no hidrogerador.

<span id="page-52-0"></span>Uma primeira observação importante que deve ser feita quanto a esses diagramas de Campbell, é que a reta que começa na frequência natural de 0.3 Hz, em cada um dos diagramas, não deve ser levada em consideração. Como para o cálculo de frequências naturais o sistema de equações leva em conta valores imaginários, cada valor tem seu conjugado, como o software Rotordynamics não deixa de calcular as que são conjugadas, essa reta acaba aparecendo, mas não é um valor significativo para a análise.

Mais uma vez olhando para os diagramas é possível observar que não há grandes diferenças para os resultados nos três casos estudados, o que corrobora ainda mais com a constatação de que levar em consideração o peso próprio e o arrasto no hidrogerador não gera alterações significativas nos resultados.

Analisando os diagramas de Campbell obtidos pode-se ver que para uma velocidade de rotação do hidrogerador em torno de 17 RPM, para os três casos, existe um acoplamento de frequências que pode gerar um efeito de ressonância que é uma potencial ameaça a estabilidade dinâmica do sistema e pode vier a ser extremamente danoso para a estrutura.

A velocidade nominal de operação do rotor é muito próxima a essa, pois opera a 15 RPM e, além disso, esse é um rotor de rotação variável o que faz com que esses 2 RPM não sejam margem de segurança. Outra coisa é que eventualmente quando o ocorrer o disparo (50 RPM) o rotor passará pela rotação de 17 RPM. Assim esse resultado traz um importante alerta para o projeto.

Faz-se necessário então apresentar uma solução para que o sistema não seja prejudicado por esse acoplamento de frequências.

A solução sugerida é o uso do amortecedor de colunas de líquido sintonizado, mais conhecido como TLCD.

No caso um equipamento, tal qual mostrado pela [Figura 33,](#page-53-0) deve ser dimensionado e instalado junto a Balsa.

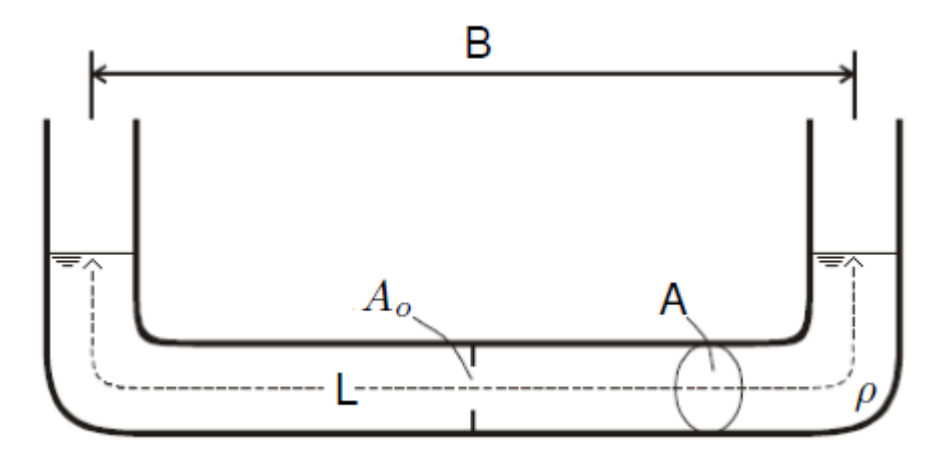

Figura 33. Esquema de um TLCD (Pestana, 2012).

<span id="page-53-0"></span>Ou seja, o líquido a ser utilizado, bem como sua densidade (ρ) e as demais dimensões mostradas na [Figura 33,](#page-53-0) devem ser calculados de modo que o TLCD atenda às necessidades do sistema.

Uma vez instalado o TLCD, seu funcionamento consistirá na oscilação da massa líquida no reservatório, sendo fundamental que a frequência desse movimento esteja sintonizada com a frequência natural da estrutura, correspondente ao modo de vibração que se pretenda controlar. Essa oscilação tem uma frequência simetricamente desfasada à da estrutura, na qual se desenvolvem forças que são contrárias ao sentido do deslocamento estrutural e, através destas, reduz-se a sua resposta dinâmica. A esse movimento esta associada uma força de inércia, produzida pelo movimento do líquido, e uma força de amortecimento, gerada através da dissipação turbulenta da energia cinética do líquido na sua passagem pela secção do orifício. É a força de restituição, correspondente à massa deslocada, que faz o líquido voltar à sua posição de equilíbrio estático, sendo nesse movimento que se geram de essas forças de controle (Pestana, 2012).

Dessa maneira a instabilidade dinâmica criada pelo acoplamento de frequências é então neutralizada e a turbina hidrocinética pode operar normalmente conforme projetada.

# **8 CONCLUSÕES**

<span id="page-54-0"></span>As turbinas hidrocinéticas fazem parte de uma nova linha de soluções para aproveitamento de energia e a turbina hidrocinética HTUC-01 do projeto Tucunaré, encontra-se em fase avançada de projeto. Com este trabalho, foi possível compreender melhor o funcionamento deste tipo de equipamento e determinar fatores importantes quando a viabilidade de funcionamento do que já foi feito até aqui no projeto Tucunaré. Além do mais, com os estudos desenvolvidos para a elaboração desse projeto de graduação foi possível adquirir capacitação e um maior know-how na área de hidrogeração, vibrações mecânicas, flutuabilidade hidrodinâmica e gerenciamento de projetos.

Nesse projeto foi feita uma análise de estabilidade estática do conjunto flutuador-turbina, que permitiu verificar que quanto a esse parâmetro o sistema está bem projetado e não requer alterações, além disso, essa análise permitiu ver que a possibilidade de instabilidades dinâmicas está relacionada a efeitos de acoplamento de frequências, pois com relação às forças atuantes no flutuador os efeitos serão pequenos uma vez que o aumento no nível de água neste foi pequena comparada a ordem de grandeza do sistema.

Foi feita ainda, uma análise de estabilidade dinâmica do hidrogerador utilizado na turbina hidrocinética HTUC-01, de maneira isolada do conjunto. Essa análise não apresentou nenhuma instabilidade dinâmica, o que mostrou que o hidrogerador por si só não apresenta problemas de estabilidade dinâmica. Esta foi uma informação extremamente útil do ponto de vista de projeto, pois mostra que o projeto do hidrogerador está adequado sobre esse ponto de vista.

Por fim, foi realizada uma análise de estabilidade dinâmica para o conjunto flutuador-turbina. Nesse estudo uma série de parâmetros importantes como rigidezes e amortecimentos foram descobertos e avaliados. Uma vez que os parâmetros foram determinados, foi possível através do software Rotordynamics obter uma série de resultados importantes para o estudo da estabilidade dinâmica do sistema. Verificou-se que na condição de operação nominal não há instabilidades, no entanto muito próximo à faixa de operação e, sobretudo quando houvesse o disparo haveria um risco de danificação do sistema devido a um acoplamento de frequência na rotação de 17 RPM. Sendo assim, sugeriu-se o uso de um TLCD como neutralizador dos efeitos da ressonância, dessa maneira do ponto de vista do conjunto flutuador-turbina a turbina hidrocinética HTUC-01 pode operar sem restrições e instabilidades dinâmicas.

O projeto atingiu então o seu objetivo de estudar sobre diversas condições a estabilidade do sistema que compõe a turbina hidrocinética HTUC-01 em condições de operação.

No entanto, esse foi um dos primeiros estudos sobre essa área no projeto Tucunaré e ainda existe uma infinidade de análises que podem ser realizadas dentro desse contexto para que haja um estudo cada vez mais completo nesse sentido.

Sendo assim, algumas propostas para trabalhos futuros podem ser citadas, são elas:

- Dimensionamento do sistema TLCD para neutralização dos efeitos da ressonância
- Análise de Runup
- Estudo do posicionamento da fixação do hidrogerador na balsa como alternativa para alteração das rigidezes do sistema.
- Construção de um protótipo e análises de modelo reduzido de modo a validar os resultados obtidos.

### **REFERENCIAS BIBLIOGRAFICAS**

- <span id="page-56-0"></span>ANEEL, 2002, *Atlas de energia elétrica do Brasil.* Disponível em: <http://www.aneel.gov.br/aplicacoes/capacidadebrasil/operacaocapacidadebrasil.asp>. Acessado em: Setembro de 2014.
- CHILDS, D.W., 1993, *Turbomachinery Rotordynamics - Phenomena. Modeling and Analysis*, John Wiley & Sons, 132 p.
- COTA, R.E., 2008, *Análise dinâmica de rotores em balanço utilizando procedimentos computacionais e experimentais.* 94 p. Dissertação (Mestrado em Engenharia Mecânica) – Universidade Federal de Minas Gerais, Belo Horizonte.
- DE SOUZA, F.M., OLIVEIRA, T.F., JUNIOR, A.C.P.B., 2006, *Estudo experimental de um modelo reduzido de uma turbina hidrocinética*, In: Simpósio de Pós-Graduação em Engenharia Mecânica, 16, Uberlândia-Brasil.
- DOS SANTOS, S.M., ALMEIDA, J.A., DE ANDRADE, D.A., DIAS, L. F., 2004, *Turbina hidrocinética axial*, In: Brazilian Congress of Thermal Sciences and Engineering, 10, Rio de Janeiro-Brasil.
- FIGUEIREDO, S.R., 2012, *Modelo numérico unidimensional para análise de vibração do casco de um navio petroleiro*. 67 p. Dissertação (Mestrado em Engenharia Oceânica) – Universidade Federal do Rio de Janeiro, Rio de Janeiro.
- FONSECA, E.N., DE ARAÚJO, I.G., 2013, *Projeto do sistema de transmissão e estrutura de turbina hidrocinética*, Projeto de Graduação em Engenharia Mecânica, Universidade de Brasília.
- FRISWELL, M. I., PENNY J.E.T., GARVEY S.D., LEES. A.W., 2010, *Dynamics of Rotating Machines*. Cambridge University Press.
- GONÇALVES, C., 2007, *Metodologia para a implantação de turbinas hidrocinéticas na Amazônia*, Projeto de Pós-Graduação em Engenharia de Produção, Universidade Federal de Santa Catarina.
- GÜNEY, M.S., KAYGUSUZ, K., 2010, *Hydrokinetic energy conversion systems: A technology status review*. Renewable and Sustainable Energy Reviews, Elsevier, 2996-3004 p. 15 Jun.
- HARO, B.I.I.G., 2012, *Influência da massa adicional hidrodinâmica na análise vibracional global vertical de um navio graneleiro*. 113 p. Dissertação (Mestrado em Engenharia Oceânica) – Universidade Federal do Rio de Janeiro, Rio de Janeiro.
- JOURNÉE, J.M.J., MASSIE, W.W., 2001, *Offshore Hydromechanics*, Delft University of Technology, Delft.
- KALKMANN, A., 2012, *Modelagem matemática e Análise Dinâmica de uma Caixa Multiplicadora de Velocidades de uma Turbina Hidrocinética*, Projeto de Iniciação Científica em Engenharia Mecânica, Universidade de Brasília.
- MANGOLD, E., 2012, *Hidrokinetic Powe: An analysis of its performance and potential in the Roza and Kittitas canals*. 76 p. Dissertação (Mestrado em Estudos Ambientais) – The Evergreen State College, Washington.
- MESQUITA, A.L.A., MESQUITA A.L.A., PALHETA, F.C., VAZ, J.R.P., MORAIS, M.V.G., GONÇALVES, C., 2014, *A methodology for the transient behavior of horizontal axis hydrokinetic turbines*. Renewable and Sustainable Energy Reviews, Elsevier, 1261-1268 p. 30 Jun.
- MUNDOSDEMICABEZA, 2014, *Hidroturbina em canales para producir energía.* Disponível em: < http://mundosdemicabeza.blogspot.com.br/2014/06/hidroturbina-en-canales-para-producir.html >. Acessado em: 2014.
- NEWMAN, J. N., 1977, *Marine Hydrodynamics*. MIT Press, Cambridge,UK.
- PESTANA, I.G., 2012, *Controlo de Vibrações em Engenharia Civil – Amortecedor de Colunas de Líquido Sintonizado.* 124 p. Dissertação (Mestrado em Engenharia Civil) –Universidade Nova de Lisboa, Lisboa.
- RODRIGUES, A.N.de S.P., 2007, *Parametrização e simulação numérica da turbina hidrocinética – Otimização via algoritmos genéticos*. 108 p. Dissertação (Mestrado em Ciências Mecânicas) – Faculdade de Tecnologia, Universidade de Brasília, Brasília.
- SCHLEICHER, W.C., RIGLIN, J.D., KRAYBILL, Z.A., OZTEKIN, A., 2013, *Design and simulation of a micro hydrokinetic turbine*, In: Marine Energy Technology Symposium, 1, Washington-Estados Unidos.
- SHIGLEY, J.E., MISCHKE, C.R., BUDYNAS, R.G., 2005, *Projeto de Engenharia Mecânica*. Porto Alegre: Bookman, 957 p.
- WHELAN, J.I., GRAHAM, J.M.R., PEIRÓ J., 2009, *Inertia Effects on Horizontal Axis Tidal-Stream Turbines*, In: European Wave and Tidal Energy Conference, 8, Uppsala-Suécia.

# **ANEXOS**

<span id="page-58-0"></span>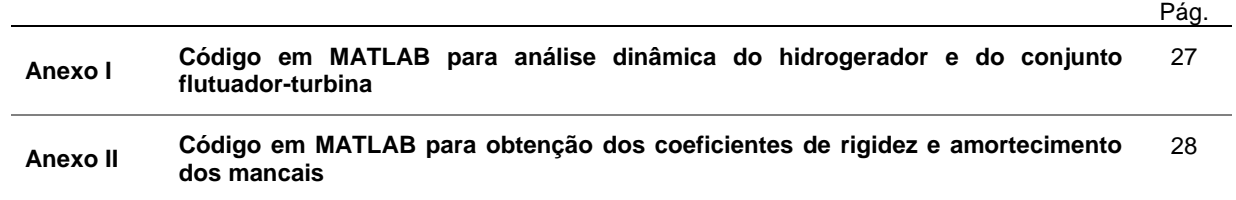

**ANEXO I: Código em MATLAB para análise dinâmica do hidrogerador e do conjunto flutuador-turbina**

```
clear all
close all
clc
% Set the material parameters (Aço SAE 1045) 
E = 205e9:
G = 92e9;rho = 7860;
damping factor = 0; % no damping in shaft
% Consider a model with 6 non equal length elements
% Shaft is 0.75m long
%model.node = [1 0.0; 2 0.1; 3 0.2; 4 0.3375; 5 0.475; 6 0.6125; 7 0.75];
%model.node = [1\ 0.0; 2\ 0.05; 3\ 0.1; 4\ 0.15; 5\ 0.2; 6\ 0.26875; 7\ 0.3375; 8]0.40625; 9 0.475; 10 0.54375; 11 0.6125; 12 0.68125; 13 0.75];
model.node = [1 0.0; 2 0.025; 3 0.05; 4 0.075; 5 0.1; 6 0.125; 7 0.15; 8 
0.175; 9 0.2; 10 0.234375; 11 0.26875; 12 0.303125; 13 0.3375; 14 0.371875; 
15 0.40625; 16 0.440625; 17 0.475; 18 0.509375; 19 0.54375; 20 0.578125; 21 
0.6125; 22 0.646875; 23 0.68125; 24 0.715625; 25 0.75];
%model.node = [1 0.0; 2 0.0125; 3 0.025; 4 0.0375; 5 0.05; 6 0.0625; 7 
0.075; 8 0.0875; 9 0.1; 10 0.1125; 11 0.125; 12 0.1375; 13 0.15; 14 0.1625; 
15 0.175; 16 0.1875; 17 0.2; 18 0.217188; 19 0.234375; 20 0.251563; 21 
0.26875; 22 0.285938; 23 0.303125; 24 0.320313; 25 0.3375; 26 0.354688; 27 
0.371875; 28 0.389063; 29 0.40625; 30 0.423438; 31 0.440625; 32 0.457813; 
33 0.475; 34 0.492188; 35 0.509375; 36 0.526563; 37 0.54375; 38 0.560938; 
39 0.578125; 40 0.595313; 41 0.6125; 42 0.629688; 43 0.646875; 44 0.664063; 
45 0.68125; 46 0.698438; 47 0.715625; 48 0.732813; 49 0.75];
%model.node = [1\ 0.0; 2\ 0.00625; 3\ 0.0125; 4\ 0.01875; 5\ 0.025; 6\ 0.03125; 70.0375; 8 0.04375; 9 0.05; 10 0.05625; 11 0.0625; 12 0.06875; 13 0.075; 14 
0.08125; 15 0.0875; 16 0.09375; 17 0.1; 18 0.10625; 19 0.1125; 20 0.11875; 
21 0.125; 22 0.13125; 23 0.1375; 24 0.14375; 25 0.15; 26 0.15625; 27 
0.1625; 28 0.16875; 29 0.175; 30 0.18125; 31 0.1875; 32 0.19375; 33 0.2; 34 
0.20859375; 35 0.2171875; 36 0.22578125; 37 0.234375; 38 0.24296875; 39 
0.2515625; 40 0.26015625; 41 0.26875; 42 0.27734375; 43 0.2859375; 44 
0.29453125; 45 0.303125; 46 0.31171875; 47 0.3203125; 48 0.32890625; 49 
0.3375; 50 0.34609375; 51 0.3546875; 52 0.36328125; 53 0.371875; 54 
0.38046875; 55 0.3890625; 56 0.39765625; 57 0.40625; 58 0.41484375; 59 
0.4234375; 60 0.43203125; 61 0.440625; 62 0.44921875; 63 0.4578125; 64 
0.46640625; 65 0.475; 66 0.48359375; 67 0.4921875; 68 0.50078125; 69 
0.509375; 70 0.51796875; 71 0.5265625; 72 0.53515625; 73 0.54375; 74 
0.55234375; 75 0.5609375; 76 0.56953125; 77 0.578125; 78 0.58671875; 79 
0.5953125; 80 0.60390625; 81 0.6125; 82 0.62109375; 83 0.6296875; 84 
0.63828125; 85 0.646875; 86 0.65546875; 87 0.6640625; 88 0.67265625; 89 
0.68125; 90 0.68984375; 91 0.6984375; 92 0.70703125; 93 0.715625; 94 
0.72421875; 95 0.7328125; 96 0.74140625; 97 0.75];
```
%model.node = [1 0.0; 2 0.003125; 3 0.00625; 4 0.009375; 5 0.0125; 6 0.015625; 7 0.01875; 8 0.021875; 9 0.025; 10 0.028125; 11 0.03125; 12 0.034375; 13 0.0375; 14 0.040625; 15 0.04375; 16 0.046875; 17 0.05; 18 0.053125; 19 0.05625; 20 0.059375; 21 0.0625; 22 0.065625; 23 0.06875; 24

0.071875; 25 0.075; 26 0.078125; 27 0.08125; 28 0.084375; 29 0.0875; 30 0.090625; 31 0.09375; 32 0.096875; 33 0.1; 34 0.103125; 35 0.10625; 36 0.109375; 37 0.1125; 38 0.115625; 39 0.11875; 40 0.121875; 41 0.125; 42 0.128125; 43 0.13125; 44 0.134375; 45 0.1375; 46 0.140625; 47 0.14375; 48 0.146875; 49 0.15; 50 0.153125; 51 0.15625; 52 0.159375; 53 0.1625; 54 0.165625; 55 0.16875; 56 0.171875; 57 0.175; 58 0.178125; 59 0.18125; 60 0.184375; 61 0.1875; 62 0.190625; 63 0.19375; 64 0.196875; 65 0.2; 66 (0.2 +  $((0.55/128))$ ; 67 0.20859375; 68  $(0.2 + (3*(0.55/128)))$ ; 69 0.2171875; 70  $(0.2 + (5*(0.55/128))); 71 0.22578125; 72 (0.2 + (7*(0.55/128))); 73$ 0.234375; 74 (0.2 + (9\*(0.55/128))); 75 0.24296875; 76 (0.2 +  $(11*(0.55/128))$ ; 77 0.2515625; 78 (0.2 +  $(13*(0.55/128)))$ ; 79 0.26015625; 80 (0.2 + (15\*(0.55/128))); 81 0.26875; 82 (0.2 + (17\*(0.55/128))); 83 0.27734375; 84 (0.2 + (19\*(0.55/128))); 85 0.2859375; 86 (0.2 + (21\*(0.55/128))); 87 0.29453125; 88 (0.2 + (23\*(0.55/128))); 89 0.303125; 90 (0.2 + (25\*(0.55/128))); 91 0.31171875; 92 (0.2 + (27\*(0.55/128))); 93 0.3203125; 94 (0.2 + (29\*(0.55/128))); 95 0.32890625; 96 (0.2 +  $(31*(0.55/128))$ ; 97 0.3375; 98  $(0.2 + (33*(0.55/128)))$ ; 99 0.34609375; 100  $(0.2 + (35*(0.55/128)))$ ; 101 0.3546875; 102  $(0.2 + (37*(0.55/128)))$ ; 103 0.36328125; 104 (0.2 + (39\*(0.55/128))); 105 0.371875; 106 (0.2 +  $(41*(0.55/128))$ ; 107 0.38046875; 108  $(0.2 + (43*(0.55/128)))$ ; 109 0.3890625; 110  $(0.2 + (45*(0.55/128)))$ ; 111 0.39765625; 112  $(0.2 +$  $(47*(0.55/128))$ ; 113 0.40625; 114  $(0.2 + (49*(0.55/128)))$ ; 115 0.41484375; 116  $(0.2 + (51*(0.55/128)))$ ; 117 0.4234375; 118  $(0.2 + (53*(0.55/128)))$ ; 119 0.43203125; 120 (0.2 + (55\*(0.55/128))); 121 0.440625; 122 (0.2 +  $(57*(0.55/128))$ ; 123 0.44921875; 124  $(0.2 + (59*(0.55/128)))$ ; 125 0.4578125; 126 (0.2 +  $(61*(0.55/128))$ ); 127 0.46640625; 128 (0.2 + (63\*(0.55/128))); 129 0.475; 130 (0.2 + (65\*(0.55/128))); 131 0.48359375; 132 (0.2 + (67\*(0.55/128))); 133 0.4921875; 134 (0.2 + (69\*(0.55/128))); 135 0.50078125; 136 (0.2 + (71\*(0.55/128))); 137 0.509375; 138 (0.2 +  $(73*(0.55/128))$ ; 139 0.51796875; 140  $(0.2 + (75*(0.55/128)));$  141 0.5265625; 142 (0.2 + (77\*(0.55/128))); 143 0.53515625; 144 (0.2 + (79\*(0.55/128))); 145 0.54375; 146 (0.2 + (81\*(0.55/128))); 147 0.55234375; 148 (0.2 + (83\*(0.55/128))); 149 0.5609375; 150 (0.2 + (85\*(0.55/128))); 151 0.56953125; 152 (0.2 + (87\*(0.55/128))); 153 0.578125; 154 (0.2 + (89\*(0.55/128))); 155 0.58671875; 156 (0.2 + (91\*(0.55/128))); 157 0.5953125; 158 (0.2 + (93\*(0.55/128))); 159 0.60390625; 160 (0.2 + (95\*(0.55/128))); 161 0.6125; 162 (0.2 + (97\*(0.55/128))); 163 0.62109375; 164  $(0.2 + (99*(0.55/128)))$ ; 165 0.6296875; 166  $(0.2 + (101*(0.55/128)))$ ; 167 0.63828125; 168 (0.2 + (103\*(0.55/128))); 169 0.646875; 170 (0.2 +  $(105*(0.55/128))$ ; 171 0.65546875; 172  $(0.2 + (107*(0.55/128))$ ; 173 0.6640625; 174 (0.2 + (109\*(0.55/128))); 175 0.67265625; 176 (0.2 +  $(111*(0.55/128))$ ; 177 0.68125; 178  $(0.2 + (113*(0.55/128)))$ ; 179 0.68984375; 180 (0.2 + (115\*(0.55/128))); 181 0.6984375; 182 (0.2 +  $(117*(0.55/128))$ ; 183 0.70703125; 184 (0.2 + (119\*(0.55/128))); 185 0.715625; 186 (0.2 +  $(121*(0.55/128))$ ); 187 0.72421875; 188 (0.2 + (123\*(0.55/128))); 189 0.7328125; 190 (0.2 + (125\*(0.55/128))); 191  $0.74140625$ ; 192 (0.2 + (127\*(0.55/128))); 193 0.75];

% Assume shaft type 2 - Timoshenko with gyroscopic effects included % Solid shaft with 0.3m outside diameter

 $ms = 8$ ; % Model Shaft

shaft od =  $0.3$ ; shaft id =  $0.0$ ;  $model.shaff =$  [ms 1 2 shaft od shaft id rho E G damping factor; ... ms 2 3 shaft od shaft id rho E G damping factor; ... ms 3 4 shaft od shaft id rho E G damping factor; ... ms 4 5 shaft od shaft id rho E G damping factor;  $\ldots$ ms 5 6 shaft od shaft id rho E G damping factor;  $\ldots$ ms 6 7 shaft od shaft id rho E G damping factor; ... ms 7 8 shaft od shaft id rho E G damping factor; ...

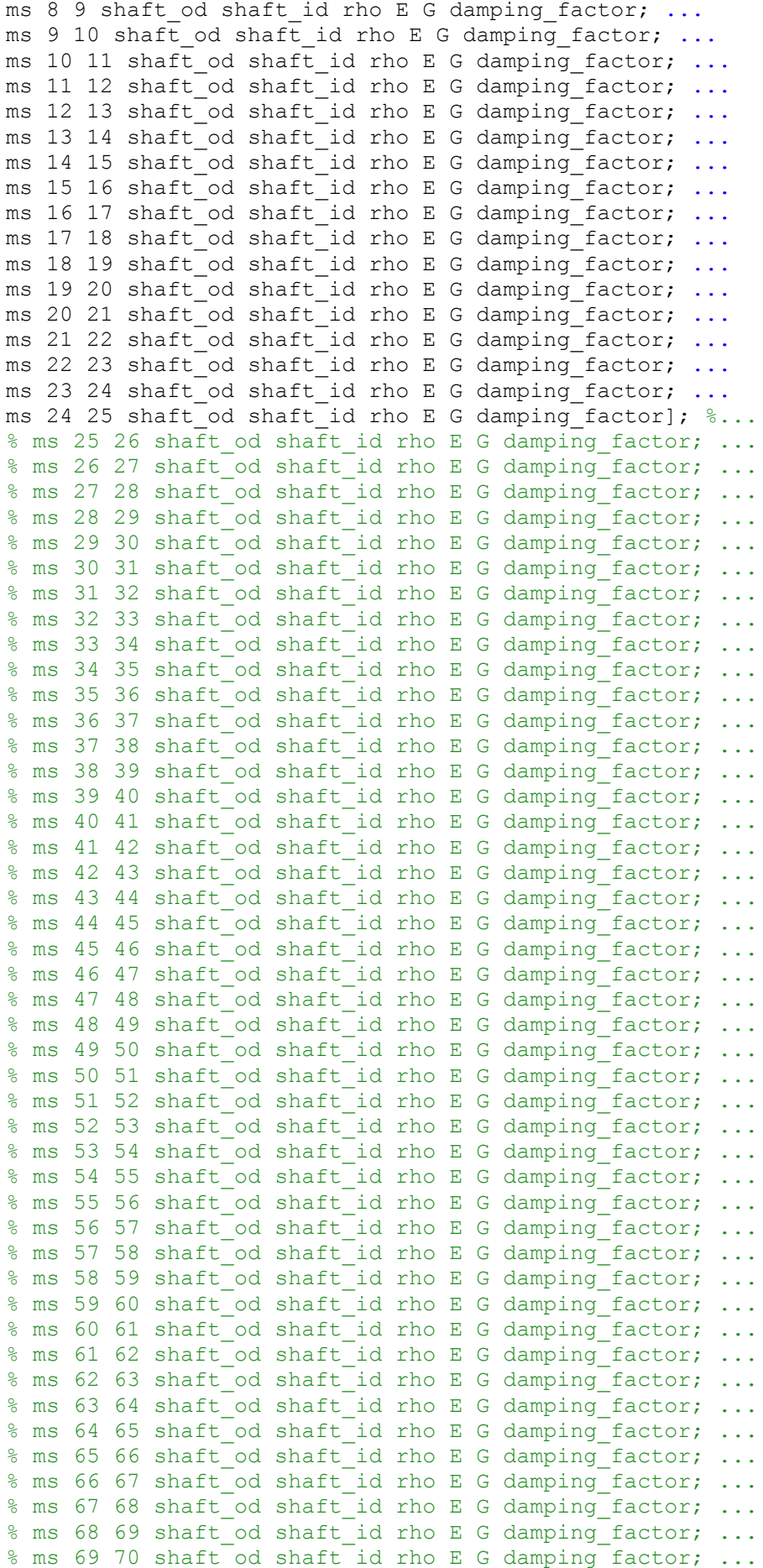

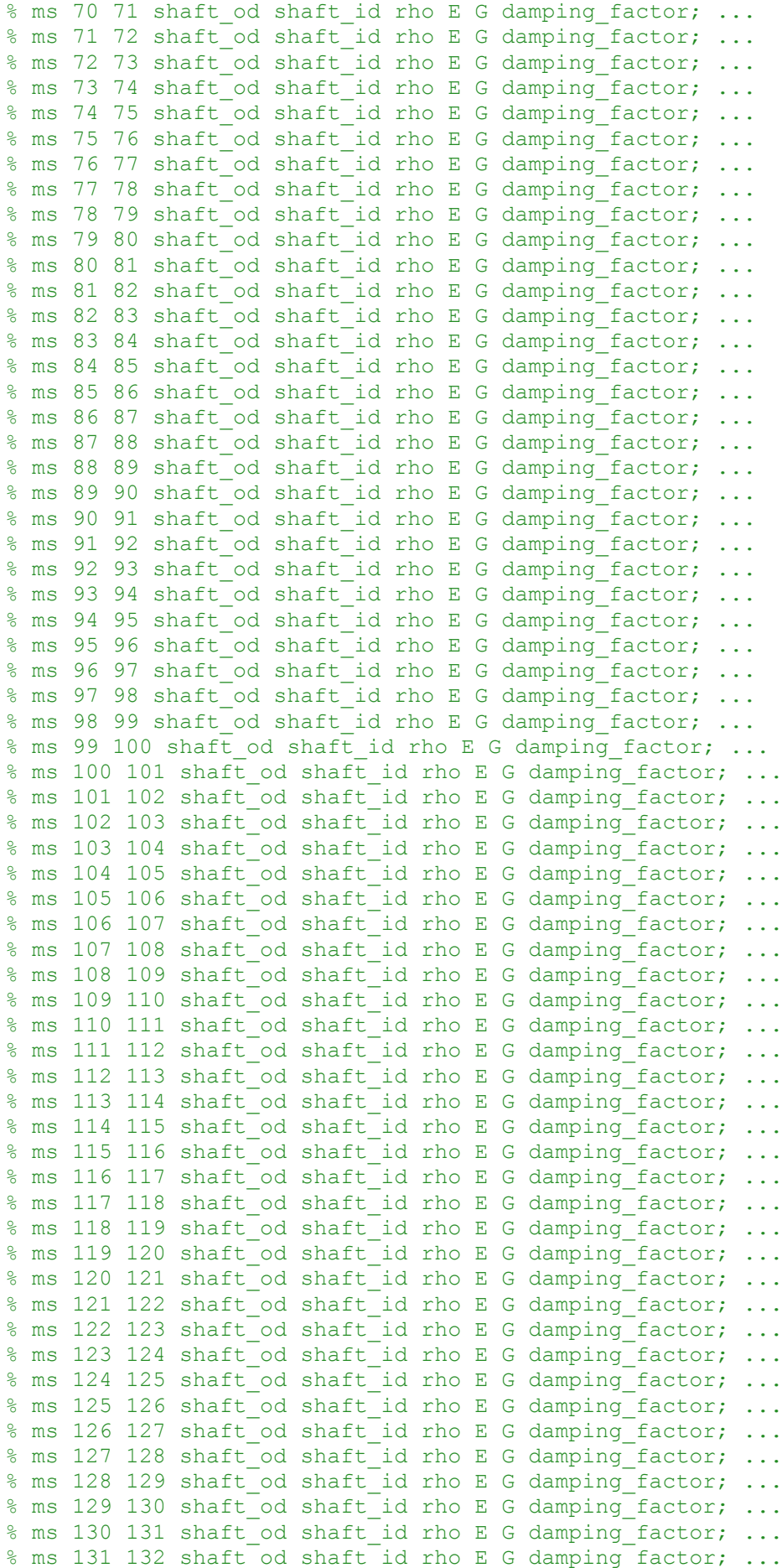

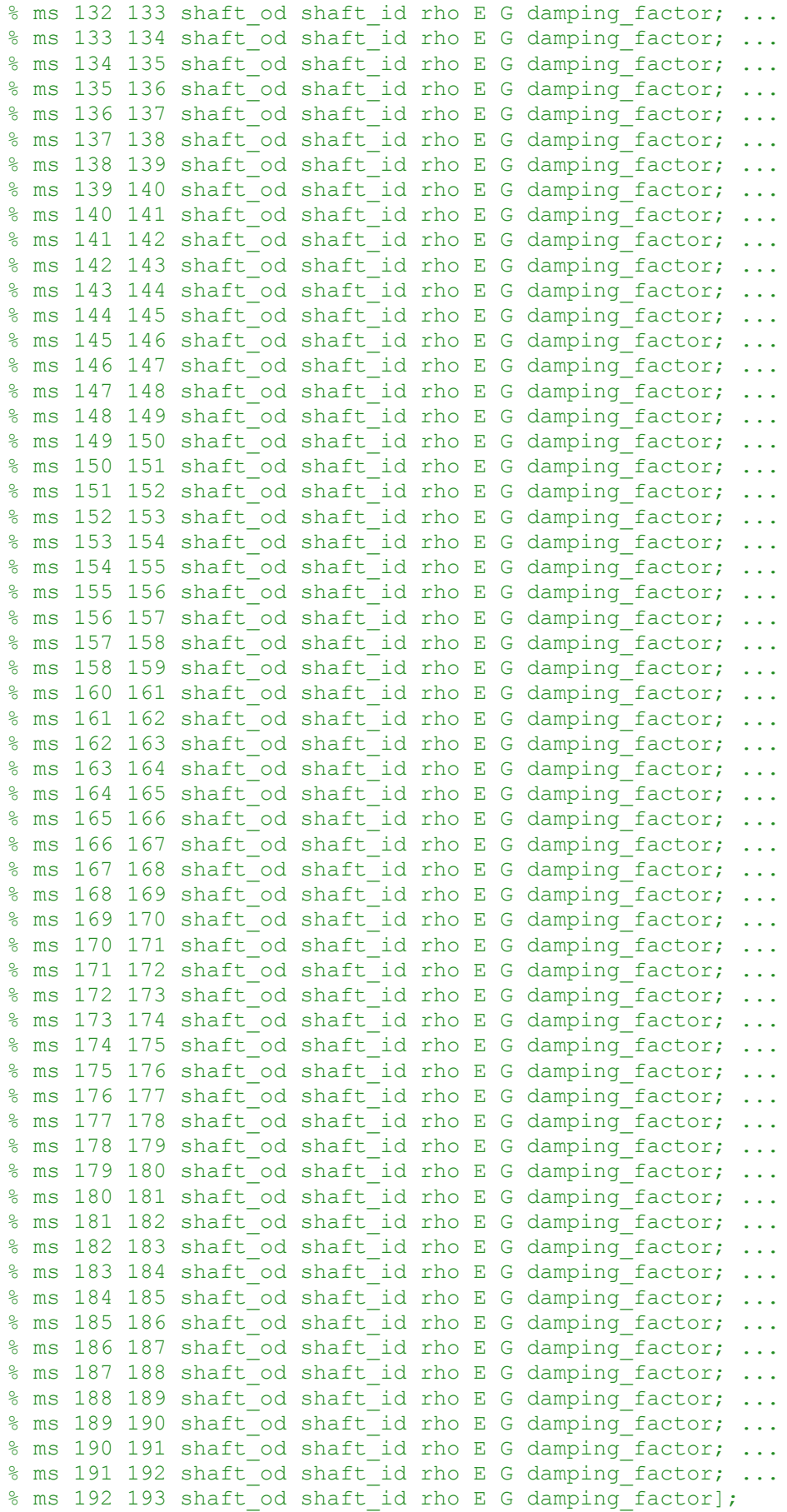

% Disk 1 at node

```
disk1<sub>Id</sub> = 0;
diskl<sup>T</sup>p = 89.310;
disk1_m = 3360;
% Disk 2 at node 
disk2 Id = 0;disk2<sup>-</sup>Ip = 394.2558;
disk2\overline{m} = 6150 + 2380;
%%% Nós
in = 1 ;
% i t = 3 ; f i = 7 ;% i t = 5 ; f i = 13 ;it = 9; fi = 25;
  % i t = 17 ; f i = 49 ;% i t = 33 ; f i = 97 ;% i t = 65; fi = 193;
888model.disc = [2 \text{ in disk1 m disk1 Id disk1 Ip}; ...]2 fi disk2 m disk2 Id disk2 Ip];
% Bearings at the ends of the shaft - nodes 3 and 7
% Rigidez:
%%% Sem peso
% kyy1 = 4.6269e+05;
\text{kyy2} = -2.9187e+04;
% kxx = 5e20;
% %%% Peso 
\frac{6}{5}% kyy1 = 4.6375e+05;
% kyy2 = -3.0251e+04;
% kxx = 5e20 ;
\frac{6}{10}% %%% Completo
\frac{8}{6}kyy1 = 4.6375e+05;
kyy2 = -3.0251e+04;
kxx = 5e20;
% Amortecimento 
% OBS:
% Os valores numéricos de amortecimento são baseados também em Todorov et 
al.
% e adotados então como 0,05% o valor numérico da rigidez.
pa = (5/100); % Porcentagem do amortecimento
cyy1 = pa*kyy1 ;
```

```
cyy2 = pa*kyy2 ;
cxx = pa*kxx;model.bearing = [3 it kxx kyy1 cxx cyy1; ...
3 fi kxx kyy2 cxx cyy2];
% Draw the rotor
figure(1), clf
picrotor(model)
% Plot the Campbell diagram
% =========================
% Define the rotor spin speed range
Rotor Spd rpm = 0:1:50;Rotor Spd = 2*pi*Rotor Spd rpm/60; % convert to rad/s
% Calculate the eigensystem for the range of rotor spin speeds
[eigenvalues, eigenvectors, kappa] = chr_root(model, Rotor_Spd);
% Plot Campbell diagram
figure(2)
NX = 1;damped NF = 0; % plot undamped natural frequencies
plotcamp(Rotor Spd,eigenvalues, NX, damped NF, kappa)
title ('Diagrama de Campbell')
xlabel ('Velocidade de rotação do rotor (rpm)')
ylabel ('Frequência Natural (Hz)')
% Plot the modes and orbits at 500 rev/min
% =========================================
% Calculate the eigensystem at 500 rev/min
Rotor Spd rpm = 0;
Rotor Spd = 2*pi*Rotor Spd rpm/60; % convert to rad/s
[eigenvalues, eigenvectors, kappa] = chr_root(model, Rotor Spd);
% Plot the first 4 eigenvectors and annotate with corresponding
% eigenvalue
figure(3)
subplot(221)
plotmode(model,eigenvectors(:,1),eigenvalues(1))
subplot(222)
plotmode(model,eigenvectors(:,3),eigenvalues(3))
subplot(223)
plotmode(model,eigenvectors(:,5),eigenvalues(5))
subplot(224)
plotmode(model,eigenvectors(:,7),eigenvalues(7))
```
**ANEXO II: Código em MATLAB para obtenção dos coeficientes de rigidez e amortecimento dos mancais.**

```
clear all
clc
% Cálculo numero de Sommerfeld modificado
e = 0.045 ; % Razão de excentricidade
s = ( ((1-(e^2))^2) / (e^* sqrt(16*(e^2) + (pi^2)*(1-(e^2)))));
% Dados para calculo da rigidez e amortecimento
fe = s*4*(e^2) / ((1-(e^2)))^2 ;
fb = s * pi * e / ((1 - (e^2))^1.5) ;
% Coeficientes:
% Rigidez:
kxx = fe*((fe^2) + 1 - (e^2)) / (e*(1-(e^2)));
kxz = -fb*((fe^2) + 1 - (e^2)) / (e*(1-(e^2)));
kzx = -fb*((fe^2) + 1 + (2*(e^2))) / (e*(1-(e^2)));
kzz = fe*(fb^2) + 1 + (2*(e^2))) / (e*(1-(e^2)));
% Amortecimento:
cxx = 2*fb*(((2+(e^2))*(fb^2))-1+(e^2)) / (e*(1-(e^2)));
cxz = -2*fe*(((2+(e^2))*(fb^2))-1+(e^2)) / (e*(1-(e^2)));
czx = cxz;
czz = 2*fb*(((2+(e^2))*(fe^2)) * (fe^2)) + 1 - (e^2)) / (e*(1-(e^2)));
% Cálculo da rigidez e amortecimento:
% Dados:
W = 1250 ; % Peso do mancal [N]
Cr = 0.084/1000; % Folga radial [m]
w = (2*pi*50) / 6; % Rotação do mancal [rad/s]
% Rigidez:
```
- $Kxx = (W*kxx) / Cr$ ;  $Kxz = (W * kxz) / Cr$ ;  $Kzx = (W * kzx) / Cr$ ;  $Kzz = (W * kzz) / Cr$ ; % Amortecimento:  $Cxx = (W * cxx) / (2 * w * Cr)$ ;  $Cxz = (W * c x) / (2 * w * C r)$ ;  $Czx = (W * czx) / (2 * w * Cr)$ ;
- $Czz = (W * czz) / (2 * w * Cr)$  ;